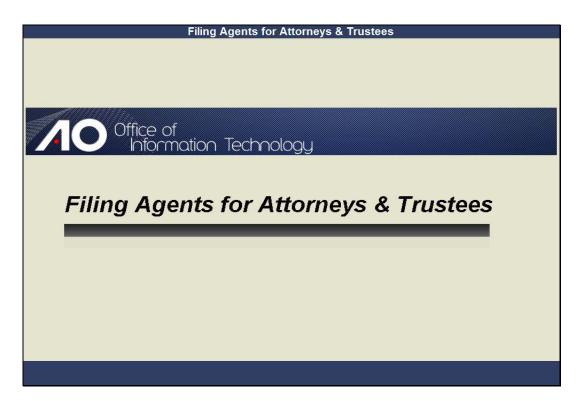

WELCOME Slide notes:

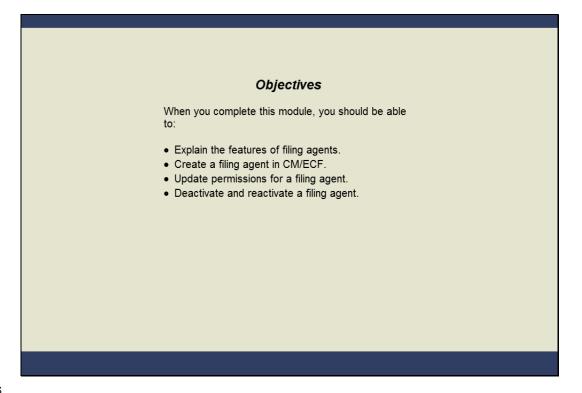

### OBJECTIVES

Slide notes: When you complete this module, you should be able to explain the purpose and capabilities of filing agents. You'll see how to create and update permissions for a filing agent from the attorneys or trustee's account. You will also be able to deactivate as well as reactivate a filing agent's account.

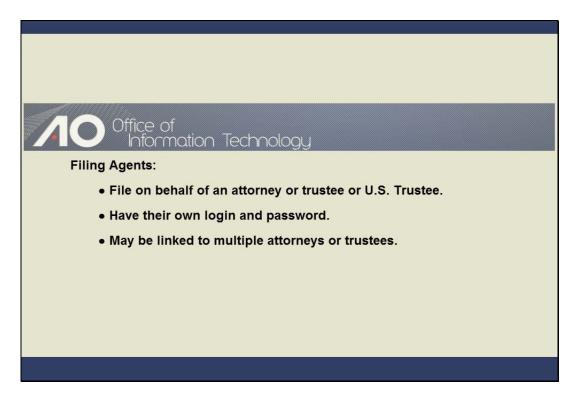

Slide notes: The filing agent user was created to assist attorneys, trustees, and the U.S. Trustee with input into the CM/ECF system. The agent files on behalf of someone else, but uses his or her own login and password.

Filing agents are not standard user types and their names will not appear on the docket report. As we will see in this module, a filing agent may be linked to multiple attorneys and trustees.

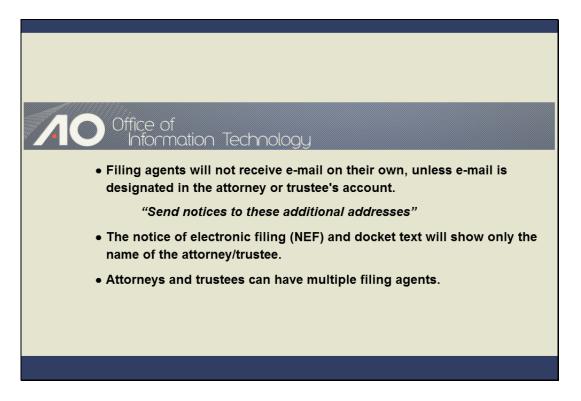

Slide notes: If you want a filing agent to receive e-mail at their own e-mail address, the filing agent's e-mail address must be placed in the "Send notices to these additional addresses" section of your attorney or trustee person record.

When a pleading is filed in CM/ECF, the notice of electronic filing, or NEF, and docket text will show your name as the attorney or trustee. Finally, an attorney or trustee may have multiple filing agents.

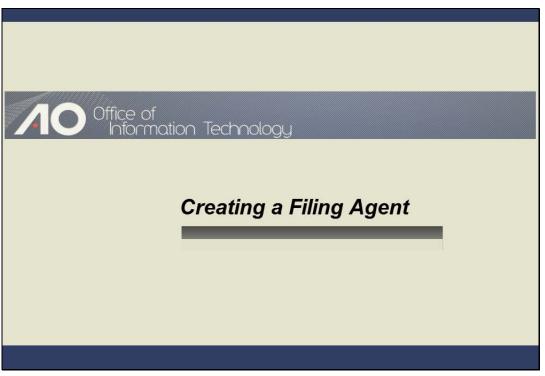

CREATING A FILING AGENT Slide notes:

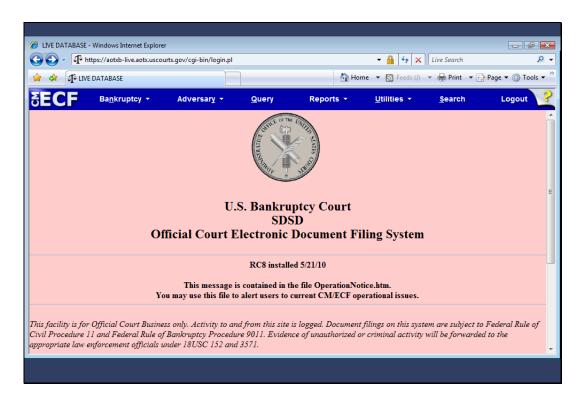

Slide notes: Some courts will allow you, as an attorney or trustee, to create and edit filing agents. The following sections of this module will demonstrate the steps to do this when logged into CM/ECF as the attorney, Norman Drew.

The creation or editing of a filing agent record is accomplished in an attorney or trustee's person record. I'll now demonstrate creating a filing agent within your CM/ECF account. From the main menu, I will...

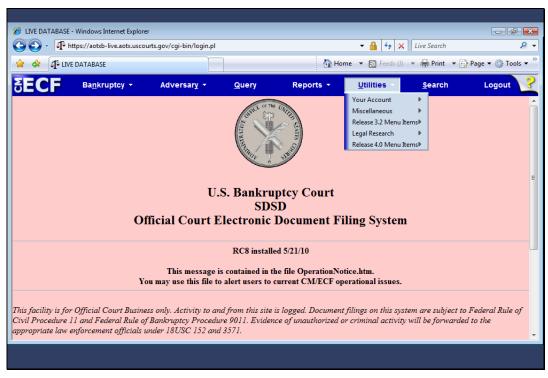

Slide 7 Slide notes: ...click Utilities.

| LIVE DATABASE - Windows Intern                                                                                                    |                               | /DisplayMenu.pl?Utilities&id=              | .985              | • <b></b>            | Live Search    | - 6 - <b>.</b>   |
|----------------------------------------------------------------------------------------------------|-------------------------------|--------------------------------------------|-------------------|----------------------|----------------|------------------|
| 🔓 🚓 🗗 LIVE DATABASE                                                                                                    |                               |                                            |                   |                      |                | Page 🔻 🍈 Tools 👻 |
| ECF Bankrupto                                                                                                    | cy <del>-</del> Adversar      | ry <mark>→ <u>Q</u>uery</mark>             | Reports +         | <u>U</u> tilities •  | <u>S</u> earch | Logout           |
| tilities<br>Your Account<br>Internet Payments Due<br>Internet Payment History<br>Maintain Your ECF Account<br>View Your Transaction Log<br>Your PACER Account | Court Information<br>Mailings | Release 3.2 Menu Ite:<br>File a Transcript | ns Legal Research | <u>Release 4.0 M</u> | ienu Items     |                  |

Slide notes: The selections on the Utilities screen at your court may differ from the ones shown here. The attorney or trustee record will be found under the "Maintain Your ECF Account" hyperlink.

|                 | - Windows Internet Ex    |                       |                               |                |                             |                                     |                    |
|-----------------|--------------------------|-----------------------|-------------------------------|----------------|-----------------------------|-------------------------------------|--------------------|
|                 | https://aotxb-live.aotx. | uscourts.gov/cgi-bin  | /atty_util.pl                 |                | - 🔒                         | <ul> <li>✓ ★ Live Search</li> </ul> | . م                |
| 🍾 🎄 🚫 LIV       | /E DATABASE              |                       |                               |                | 🟠 Home 🔻 🔝                  | Feeds (J) 🔻 🖶 Print 🔻               | 🔂 Page 🔻 🍈 Tools 🔻 |
| ECF             | Ba <u>n</u> kruptcy -    | Adversa               | ry <del>-</del> <u>Q</u> uery | Report         | s <b>→</b> <u>U</u> tilitie | es • <u>S</u> earch                 | Logout             |
| laintain User A | Account                  |                       |                               |                |                             |                                     | ,                  |
| Last name       | Drew                     |                       | First name No                 | orman          |                             |                                     |                    |
| Middle name     | H.                       |                       | Generation                    |                |                             |                                     |                    |
| Title           |                          |                       | Type aty                      | 7              |                             |                                     |                    |
| Office          | Rodman & Associa         | tes, LLC              | 🗹 Add Hea                     | ders to PDF Do | cuments                     |                                     |                    |
| Address 1       | 8534 North Jefferson     | n Avenue              |                               |                |                             |                                     |                    |
| Address 2       |                          |                       |                               |                |                             |                                     |                    |
| Address 3       |                          |                       |                               |                |                             |                                     |                    |
| City            | San Antonio              |                       | State TX                      | Zip            | 78233                       |                                     |                    |
| Country         |                          |                       | County B                      | EXAR-TX        |                             | -                                   |                    |
| Phone           | 210-334-2225             |                       | Fax                           |                |                             |                                     |                    |
| SSN / ITIN      |                          |                       | Tax ID / EIN                  |                |                             |                                     |                    |
|                 | TX44632                  |                       | Bar status Ac                 | tive           | Mail gro                    | -                                   |                    |
| Initials        |                          |                       | DOB                           |                | AO co                       | de Person end date                  | •                  |
| Email informa   | ation                    | Nore user information | on                            |                |                             |                                     |                    |
| Submit Cle      | ear                      |                       |                               |                |                             |                                     |                    |
|                 |                          |                       |                               |                |                             |                                     |                    |

Slide notes: Next, I'll click "More user information," which is where filing agent records are maintained.

| A LIVE DATABASE - V | Vindows Internet Explorer    |                           | _                       |             |                                  | _              |                    |
|---------------------|------------------------------|---------------------------|-------------------------|-------------|----------------------------------|----------------|--------------------|
|                     | os://aotxb-live.aotx.uscourt | s.gov/cgi-bin/atty_util.p | ol?439509138089501-L    | 572_0-1     |                                  | Live Search    | ⊋ -                |
| 🚖 🚓 🕼 LIVE D        | ATABASE                      |                           |                         | 🟠 Hor       | me 🔻 🔝 Feeds (J)                 | 👻 🖶 Print 💌 🖪  | 💡 Page 🔻 🍈 Tools 🔻 |
| SECF                | Ba <u>n</u> kruptcy -        | Adversary 🝷               | <u>Q</u> uery           | Reports +   | <u>U</u> tilities +              | <u>S</u> earch | Logout             |
| More User Inform    | ation for Norman H.          | Drew                      |                         |             |                                  |                |                    |
| Login               |                              |                           |                         | Last log    | gin -                            |                |                    |
|                     | *****                        |                           |                         | Current log | gin 06-29-2010 15                | :33            |                    |
|                     | [minimum 8; upper- & lov     | ver-case letters; include | e digit or special char |             | -<br>ate 06/29/2010              |                |                    |
| Registered          | v                            |                           |                         |             | ate 06/29/2010<br>ate 06/29/2010 |                |                    |
| Internet Payment    |                              |                           |                         | epuire ii   |                                  |                |                    |
| -                   | Attorney, E-Orders At        | torney                    |                         |             |                                  |                |                    |
| Filing agents       |                              |                           |                         |             |                                  |                |                    |
|                     |                              |                           |                         |             |                                  |                |                    |
| Find filing agent   |                              | $\mathbf{\rho}$           |                         |             |                                  |                |                    |
|                     |                              |                           |                         |             |                                  |                |                    |
| Return to Acco      | ount screen                  | Clear                     |                         |             |                                  |                |                    |
|                     |                              |                           |                         |             |                                  |                |                    |
|                     |                              |                           |                         |             |                                  |                |                    |
|                     |                              |                           |                         |             |                                  |                |                    |
|                     |                              |                           |                         |             |                                  |                |                    |
|                     |                              |                           |                         |             |                                  |                |                    |
|                     |                              |                           |                         |             |                                  |                |                    |

Slide notes: To associate a filing agent with this account, I will first enter the last name of the filing agent in the "Find filing agent" field and then click the search icon to determine if an agent has already been associated with my account.

| 🟉 LIVE DATABASE - V | Vindows Internet Explorer     |                          |                       |           |             |                     |                | - # 🗙                |
|---------------------|-------------------------------|--------------------------|-----------------------|-----------|-------------|---------------------|----------------|----------------------|
| 🚱 🔾 🗸 🗗 http        | os://aotxb-live.aotx.uscourts | .gov/cgi-bin/atty_util.p | bl?439509138089501-   | L_572_0-1 |             | ▼                   | Live Search    | + 9                  |
| 🚖 🎄 🗗 LIVE D        | DATABASE                      |                          |                       |           | 🐴 Hom       | ne 🔻 🔝 Feeds (J)    | 👻 🖶 Print 💌 🗄  | 💡 Page 🔻 🍈 Tools 👻 🦥 |
| ∃ECF                | Ba <u>n</u> kruptcy ▼         | Adversary 👻              | <u>Q</u> uery         | Rej       | oorts 🝷     | <u>U</u> tilities ▼ | <u>S</u> earch | Logout               |
|                     | ation for Norman H. I         | Drew                     |                       |           |             |                     |                |                      |
| Login               |                               | _                        |                       |           | Last log    | gin -               |                |                      |
|                     | *****                         |                          |                       |           | Current log | in 06-29-2010 15    | :33            |                      |
|                     | [minimum 8; upper- & low      | er-case letters; include | e digit or special ch | aracter]  | Create da   | te 06/29/2010       |                |                      |
| Registered          | v                             |                          |                       |           |             | te 06/29/2010       |                |                      |
| Internet Payment    |                               |                          |                       |           | opunte un   | 10 00/25/2010       |                |                      |
| -                   | Attorney, E-Orders Atto       | orney                    |                       |           |             |                     |                |                      |
| Filing agents       |                               |                          |                       |           |             |                     |                |                      |
| Find filing agent   |                               | $\mathbf{\rho}$          |                       |           |             |                     |                |                      |
| Return to Acco      | ount screen C                 | ear                      |                       |           |             |                     |                |                      |
|                     |                               |                          |                       |           |             |                     |                |                      |
|                     |                               |                          |                       |           |             |                     |                |                      |
|                     |                               |                          |                       | _         |             |                     |                |                      |
|                     |                               |                          |                       |           |             |                     |                |                      |

Slide 11 Slide notes:

| 🕒 🔾 🗸 🏳 http           | s://aotxb-live.aotx.uscou | rts.gov/cgi-bin/atty_util. | pl?439509138089501 | -L_572_0-1 | ▼                   | Live Search    | <u>م</u>         |
|------------------------|---------------------------|----------------------------|--------------------|------------|---------------------|----------------|------------------|
| 🚖 🐟 🗗 LIVE DA          | ATABASE                   |                            |                    | 🟠 Hon      | ne 🔻 🔝 Feeds (J)    | 👻 🖶 Print 💌 📝  | Page 🔻 🍈 Tools 🔻 |
| BECF                   | Ba <u>n</u> kruptcy ▼     | Adversary 👻                | Query              | Reports 👻  | <u>U</u> tilities + | <u>S</u> earch | Logout           |
| More User Inform:      | ation for Norman H        | . Drew                     |                    |            |                     |                |                  |
| Login of               |                           |                            |                    | Last log   | gin -               |                |                  |
|                        |                           |                            |                    |            |                     | X              |                  |
| 1                      | Market filing ager        |                            |                    |            |                     |                |                  |
| Registered             |                           | ing agent johnston         |                    |            |                     |                |                  |
| Internet Payment       |                           |                            |                    |            |                     |                |                  |
| Groups A               | At                        |                            |                    |            |                     |                |                  |
| E'l'                   |                           |                            |                    |            |                     |                |                  |
| Filing agents          |                           |                            |                    |            |                     |                |                  |
| Find filing agent johr |                           |                            |                    |            |                     |                |                  |
| r ind ining agent juin |                           |                            |                    |            |                     |                |                  |
| Return to Acco         |                           |                            |                    |            |                     |                |                  |
| Retuin to Acco         | -                         |                            |                    |            |                     |                |                  |
|                        | Create a new filing       | t agent                    |                    |            |                     |                |                  |
|                        |                           |                            |                    |            |                     |                |                  |
|                        |                           |                            |                    |            |                     |                |                  |
|                        |                           |                            |                    |            |                     |                |                  |

Slide notes: This search generates a window listing all filing agents that matched your search criteria. Since my search did not locate a record, I click the "Create a new filing agent" hyperlink at the bottom of the results list.

| nternet Explorer - Windows Internet Explorer |                                                |                                       |
|----------------------------------------------|------------------------------------------------|---------------------------------------|
| - I https://aotxb-live.aotx.uscourts         | .gov/cgi-bin/agt_util.pl?name=johnston 🔹 🔒 4   | Live Search                           |
| 😭 🏟 🕂 LIVE DATABASE                          | 🔂 Home 🔻 🔊 Fee                                 | ds (J) 🔹 🖶 Print 🔹 🔂 Page 💌 🙆 Tools 💌 |
| Filing Agent Information                     |                                                |                                       |
| Login                                        |                                                |                                       |
| Password s6Vu*Vuj                            |                                                |                                       |
|                                              | e letters; include digit or special character] |                                       |
|                                              |                                                |                                       |
| Last name Johnston                           | First name                                     |                                       |
| Middle name                                  | Generation                                     |                                       |
| Title                                        |                                                |                                       |
| Office                                       |                                                |                                       |
| Address 1                                    |                                                |                                       |
| Address 2                                    |                                                |                                       |
| Address 3                                    |                                                |                                       |
| City                                         | State Zip                                      |                                       |
| Country                                      | County                                         | •                                     |
| Phone                                        | Fax                                            |                                       |
| SSN / ITIN                                   | DOB                                            |                                       |
| 5510/1110                                    | 000                                            |                                       |
|                                              |                                                |                                       |
| Done                                         | 😜 Internet   Pro                               | tected Mode: Off 🔍 🔍 100% 👻           |

Slide notes: The Filing Agent Information screen opens. I must first create a login and password for this agent. The login and password must conform to your court's standards.

| _              |                                                            |                                |            |                             |                  |            |
|----------------|------------------------------------------------------------|--------------------------------|------------|-----------------------------|------------------|------------|
| 🏉 LIVE DATABA  | 6E - Windows Internet Explorer                             |                                |            |                             |                  | ) <b>X</b> |
| 00- 4          | https://aotxb-live.aotx.uscourts.gov/cgi-bin/ag            | t_util.pl?name=johnston        |            | 🕶 🔒 🍫 🗙 Live Search         |                  | ◄ ٩        |
| 🚖 🎄 🌆          | LIVE DATABASE                                              |                                | 🟠 Home 🔹   | 🖌 🔝 Feeds (J) 💌 🖶 Print     | 🔻 🔂 Page 🔻 🍈 Too | ols 🔻 🦥    |
| Filing Agent I | Iformation                                                 |                                |            |                             |                  | <u>^</u>   |
| Login          |                                                            |                                |            |                             |                  |            |
| Password       |                                                            |                                |            |                             |                  |            |
| 1 435 1014     | sova vaj<br>[minimum 8; upper- & lower-case letters; inclu | de digit or special character] |            |                             |                  |            |
|                |                                                            |                                |            |                             |                  |            |
| Last name      | Johnston                                                   |                                | First name |                             |                  |            |
| Middle name    |                                                            |                                | Generation |                             |                  |            |
| Title          |                                                            |                                |            |                             |                  |            |
| Office         |                                                            |                                |            |                             |                  | E          |
| Address 1      |                                                            |                                |            |                             |                  |            |
| Address 2      |                                                            |                                |            |                             |                  |            |
| Address 3      |                                                            |                                |            |                             |                  |            |
| City           |                                                            | State                          | Zip        |                             |                  |            |
| Country        |                                                            | County                         |            | -                           |                  |            |
| Phone          |                                                            | Fax                            |            |                             |                  |            |
| SSN / ITIN     |                                                            | DOB                            |            |                             |                  |            |
|                |                                                            |                                |            |                             |                  |            |
| Done           |                                                            |                                | 😜 Int      | ernet   Protected Mode: Off | <b>a</b> 100%    | •          |
|                |                                                            |                                |            |                             |                  |            |
|                |                                                            |                                |            |                             |                  |            |

Slide 14 Slide notes:

| 🖉 LIVE DATABAS  | E - Windows Internet Explore                       | r                      |                             |            |                                |                        |
|-----------------|----------------------------------------------------|------------------------|-----------------------------|------------|--------------------------------|------------------------|
| I               | https://aotxb-live.aotx.usco                       | urts.gov/cgi-bin/agt_u | itil.pl?name=johnston       |            | 🝷 🔒 🍫 🗙 Live Search            | h 🔑 🗸                  |
| 🔶 🎄 🐢           | IVE DATABASE                                       |                        |                             | 🟠 Home     | 🔹 🔻 🔝 Feeds (J) 💌 🖶 Print      | 🔹 🔻 🔂 Page 🔻 🍈 Tools 👻 |
| Filing Agent In | formation                                          |                        |                             |            |                                | _                      |
| Louin           | johnstons                                          |                        |                             |            |                                |                        |
| _               |                                                    |                        |                             |            |                                |                        |
| Password        | <mark>S6Vu"Vu</mark><br>[minimum 8; upper- & lower | anna lattave: includa  | digit on special character  |            |                                |                        |
|                 | [minimum 0, upper- & lower                         | -cuse tetters, include | aigii or speciai characterj |            |                                |                        |
| Last name       | Johnston                                           |                        |                             | First name |                                |                        |
| Middle name     |                                                    |                        |                             | Generation |                                |                        |
| Title           |                                                    |                        |                             |            |                                |                        |
| Office          |                                                    |                        |                             |            |                                | E                      |
| Address 1       |                                                    |                        |                             |            |                                |                        |
| Address 2       |                                                    |                        |                             |            |                                |                        |
| Address 3       |                                                    |                        |                             |            |                                |                        |
| City            |                                                    |                        | State                       | Zip        |                                |                        |
| Country         |                                                    |                        | County                      |            | •                              |                        |
| Phone           |                                                    | _                      | Fax                         |            |                                |                        |
| SSN / ITIN      |                                                    |                        | DOB                         |            |                                |                        |
|                 |                                                    |                        |                             |            |                                | *                      |
| Done            |                                                    |                        |                             | 6          | Internet   Protected Mode: Off | € 100% -               |
|                 |                                                    |                        |                             |            | ,                              |                        |
|                 |                                                    |                        |                             |            |                                |                        |

Slide notes: Next, I add a first name and middle initial.

| _               |                                                   |                               |            |                               |                  |            |
|-----------------|---------------------------------------------------|-------------------------------|------------|-------------------------------|------------------|------------|
| 🥖 LIVE DATABAS  | E - Windows Internet Explorer                     |                               |            |                               |                  |            |
| 4               | https://aotxb-live.aotx.uscourts.gov/cgi-bin/agt_ | util.pl?name=johnston         |            |                               |                  | <b>₽</b> - |
| 🚖 🎄 🗗           | IVE DATABASE                                      |                               | 🟠 Home     | 🝷 📓 Feeds (J) 🔹 🖶 Print       | 🔻 🔂 Page 🔻 🍈 Too | ols 🔻 🐃    |
| Filing Agent In | formation                                         |                               |            |                               |                  | _          |
| Login           | johnstons                                         |                               |            |                               |                  |            |
| -               | Johnston2010                                      |                               |            |                               |                  |            |
|                 | [minimum 8; upper- & lower-case letters; include  | e digit or special character] |            |                               |                  |            |
|                 |                                                   |                               |            |                               |                  |            |
| Last name       | Johnston                                          |                               | First name |                               |                  |            |
| Middle name     |                                                   |                               | Generation |                               |                  |            |
| Title           |                                                   |                               |            |                               |                  | =          |
| Office          |                                                   |                               |            |                               |                  |            |
| Address 1       |                                                   |                               |            |                               |                  |            |
| Address 2       |                                                   | _                             |            |                               |                  |            |
| Address 3       |                                                   |                               |            |                               |                  |            |
| City            |                                                   | State                         | Zip        |                               |                  |            |
| Country         |                                                   | County                        |            |                               |                  |            |
| Phone           |                                                   | Fax                           |            |                               |                  |            |
| SSN / ITIN      |                                                   | DOB                           |            |                               |                  |            |
|                 |                                                   |                               |            |                               |                  | -          |
| Done            |                                                   |                               | E 😜 1      | nternet   Protected Mode: Off | <b>a</b> 100%    | •          |
|                 |                                                   |                               |            |                               |                  |            |
|                 |                                                   |                               |            |                               |                  |            |

Slide 16 Slide notes:

|                 | SE - Windows Internet Explorer    |                                                |                 |                              |                      |
|-----------------|-----------------------------------|------------------------------------------------|-----------------|------------------------------|----------------------|
| 00-1            | https://aotxb-live.aotx.uscourts. | gov/cgi-bin/agt_util.pl?name=johnston          |                 | 🕶 🔒 😽 🗙 Live Search          |                      |
| 🚖 🎄 🐢           | LIVE DATABASE                     |                                                | 🟠 Home 🕚        | 🕶 🗟 Feeds (J) 📼 🖶 Print      | 👻 🔂 Page 👻 🍈 Tools 👻 |
| Filing Agent In | nformation                        |                                                |                 |                              | _                    |
| Login           | johnstons                         |                                                |                 |                              |                      |
| -               | Johnston2010                      |                                                |                 |                              |                      |
|                 |                                   | e letters; include digit or special character] |                 |                              |                      |
|                 |                                   |                                                |                 |                              |                      |
| Last name       | Johnston                          |                                                | First name Susa | n                            |                      |
| Middle name     |                                   | <u> </u>                                       | Generation      |                              |                      |
| Title           |                                   |                                                |                 |                              |                      |
| Office          |                                   |                                                |                 |                              |                      |
| Address 1       |                                   |                                                |                 |                              |                      |
| Address 2       |                                   |                                                |                 |                              |                      |
| Address 3       |                                   |                                                |                 |                              |                      |
| City            |                                   | State                                          | Zip             |                              |                      |
| Country         |                                   | County                                         |                 | •                            |                      |
| Phone           |                                   | Fax                                            |                 | _                            |                      |
| SSN / ITIN      |                                   | DOB                                            |                 |                              | -                    |
|                 |                                   |                                                |                 |                              |                      |
| Done            |                                   |                                                | in              | ternet   Protected Mode: Off | € 100% -             |
|                 |                                   |                                                |                 |                              |                      |
|                 |                                   |                                                |                 |                              |                      |

Slide notes: Remember that a change is being made to your person record and it is very important to take all of the steps necessary to save this record. Any additional information can be added to this record later. To begin the process of submitting and saving this record, I'll move to the bottom of this screen...

| EIVE DATABAS | SE - Windows Internet Explorer |                           |                           |                  |                             | _ • • ×              |
|--------------|--------------------------------|---------------------------|---------------------------|------------------|-----------------------------|----------------------|
| <u> </u>     | https://aotxb-live.aotx.uscou  | urts.gov/cgi-bin/agt_util | l.pl?name=johnston        | •                | • 🔒 🐓 🗙 Live Search         | ۰ م                  |
| 🖈 🎄 🐢        | LIVE DATABASE                  |                           |                           | 🟠 Home 🔻         | 🛛 Feeds (J) 📼 🖶 Print       | 🔻 🔂 Page 🔻 🍈 Tools 👻 |
|              | johnstons                      |                           |                           |                  |                             | <u>^</u>             |
|              | Johnston2010                   |                           |                           |                  |                             |                      |
|              | [minimum 8; upper- & lower-    | case letters; include dig | git or special character] |                  |                             |                      |
| Last name    | Johnston                       |                           |                           | First name Susar | 1                           |                      |
| Middle name  | C.                             |                           |                           | Generation       |                             |                      |
| Title        |                                |                           |                           |                  |                             |                      |
| Office       |                                |                           |                           |                  |                             |                      |
| Address 1    |                                |                           |                           |                  |                             |                      |
| Address 2    |                                |                           |                           |                  |                             | =                    |
| Address 3    |                                |                           |                           |                  |                             |                      |
| City         |                                |                           | State                     | Zip              |                             |                      |
| Country      |                                |                           | County                    |                  | <b>-</b>                    |                      |
| Phone        |                                |                           | Fax                       |                  |                             |                      |
| SSN / ITIN   |                                |                           | DOB                       |                  |                             |                      |
| Submit Cl    | lear                           |                           |                           |                  |                             |                      |
|              | leal                           |                           |                           |                  |                             |                      |
| Done         |                                |                           |                           | 😜 Int            | ernet   Protected Mode: Off | € 100% -             |
|              |                                |                           |                           |                  |                             |                      |
|              |                                |                           |                           |                  |                             |                      |

Slide 18 Slide notes: ...and click SUBMIT.

|                    | SE - Windows Internet Explorer  |                          |                             |            |                             |                |                                     |
|--------------------|---------------------------------|--------------------------|-----------------------------|------------|-----------------------------|----------------|-------------------------------------|
|                    | https://aotxb-live.aotx.usco    | urts.gov/cgi-bin/agt_ut  | il.pl?name=johnston         |            |                             | Search         | <u> </u>                            |
| 🔶 🏘 🧿              | LIVE DATABASE                   |                          |                             | 🟠 Ho       | me 🔻 🔝 Feeds (J) 💌 🖶        | Print 🔻 🔂 Page | ▼ <sup>™</sup> Tools ▼ <sup>™</sup> |
| Login              | johnstons                       |                          |                             |            |                             |                | *                                   |
| Password           | Johnston2010                    |                          |                             |            |                             |                |                                     |
|                    | [minimum 8; upper- & lower      | -case letters; include a | ligit or special character] |            |                             |                |                                     |
| Last name          | lobaston                        |                          |                             | First name | Sucan                       |                |                                     |
| Middle name        |                                 | _                        |                             | Generation |                             |                |                                     |
| Title              |                                 |                          |                             | Generation |                             |                |                                     |
| Office             |                                 |                          |                             |            |                             |                |                                     |
| Address 1          |                                 |                          |                             |            |                             |                |                                     |
| Address 2          |                                 |                          |                             |            |                             |                |                                     |
| Address 3          |                                 |                          |                             |            |                             |                | E                                   |
| City               |                                 | _                        | State                       | Zi         |                             |                |                                     |
| Country            |                                 |                          | County                      | 21         | P                           |                |                                     |
| Phone              |                                 | _                        | Fax                         |            |                             |                |                                     |
| SSN / ITIN         |                                 |                          | DOB                         |            |                             |                |                                     |
|                    |                                 |                          |                             |            |                             |                |                                     |
| Submit C           | lear                            |                          |                             |            |                             |                |                                     |
|                    |                                 |                          |                             |            |                             |                | -                                   |
| Waiting for https: | //aotxb-live.aotx.uscourts.gov, | /cgi-bin/agt_util.pl?208 |                             |            | 😌 Internet   Protected Mode | Off            | € 100% ▼                            |
|                    |                                 |                          |                             |            |                             |                |                                     |
|                    |                                 |                          |                             |            |                             |                |                                     |

Slide 19 Slide notes:

| 🏉 LIVE DATABASE - V         | Vindows Internet Explorer    |                         |                     |              |                 |                                  |                |                        |
|-----------------------------|------------------------------|-------------------------|---------------------|--------------|-----------------|----------------------------------|----------------|------------------------|
| 🕒 🗸 🖓 http                  | os://aotxb-live.aotx.uscourt | s.gov/cgi-bin/atty_util | .pl?86064577295046  | 52-L_572_0-1 | L               | - ♣ 4 ×                          | Live Search    | ۰ م                    |
| 🚖 💠 🎝 LIVE D                | ATABASE                      |                         |                     |              | 🐴 Hon           | ne 🔻 🔝 Feeds (J)                 | 🔻 🖶 Print      | 🔹 🛃 Page 👻 🍈 Tools 👻 🤲 |
| SECF                        | Ba <u>n</u> kruptcy ▼        | Adversary -             | <u>Q</u> uery       | Re           | ports 👻         | <u>U</u> tilities -              | <u>S</u> earch | Logout                 |
| More User Inform            | ation for Samual J. H        | arrison                 |                     |              |                 |                                  |                |                        |
| Login                       | harrisons                    |                         |                     |              | Last log        | gin 06-28-2010 16:               | 13             |                        |
|                             | *****                        |                         |                     |              | Current log     | gin 06-28-2010 16:               | 14             |                        |
|                             | [minimum 8; upper- & low     | er-case letters; includ | de digit or special | character]   |                 |                                  |                |                        |
| Registered                  | v                            |                         |                     |              |                 | ite 06/28/2010<br>ite 06/28/2010 |                |                        |
| Internet Payment            |                              |                         |                     |              | opuate ua       | ne 00/28/2010                    |                |                        |
|                             | Attorney, E-Orders Att       | orney                   |                     |              |                 |                                  |                |                        |
|                             |                              |                         |                     |              |                 |                                  |                |                        |
| Filing agents<br>Deactivate |                              |                         |                     |              |                 |                                  |                |                        |
|                             | , Susan C.                   |                         |                     |              |                 |                                  |                |                        |
|                             | ·                            | Windows                 | Internet Explorer   |              |                 |                                  |                |                        |
| Find filing agent joh       | nston                        | <i></i>                 |                     |              |                 |                                  |                |                        |
|                             |                              |                         | Filing agent Johr   |              |                 | eated and will be added          | to             |                        |
| Return to Acco              | ount screen                  | lear                    | your account and    | er you subii | nit your change | 3,                               |                |                        |
|                             |                              |                         |                     |              |                 | _                                |                |                        |
|                             |                              |                         |                     |              |                 |                                  | ок             |                        |
|                             |                              |                         |                     |              |                 |                                  |                |                        |
| 1                           |                              |                         |                     |              |                 |                                  |                |                        |
|                             |                              |                         |                     |              |                 |                                  |                |                        |

Slide notes: An information window opens, confirming the creation of the filing agent. I'll click OK to continue the steps necessary to add this filing agent to my account.

| 🥖 LIVE DATABASE - V       | Vindows Internet Explorer   |                           |                       |            |                       |                | - F ×              |
|---------------------------|-----------------------------|---------------------------|-----------------------|------------|-----------------------|----------------|--------------------|
| 🕒 🗸 - 🚺 http              | s://aotxb-live.aotx.uscourt | s.gov/cgi-bin/atty_util.µ | bl?439509138089501    | -L_572_0-1 |                       | Live Search    | ۶ -                |
| 🚖 🐟 🌆 LIVE D              | ATABASE                     |                           |                       | K          | 🛉 Home 🔻 🔝 Feeds (J   | 👻 🖶 Print 💌    | 🌛 Page 🔻 🍈 Tools 👻 |
| SECF                      | Ba <u>n</u> kruptcy -       | Adversary 👻               | <u>Q</u> uery         | Reports ·  | <u>U</u> tilities •   | <u>S</u> earch | Logout             |
| More User Inform          | ation for Norman H. 1       | Drew                      |                       |            |                       |                |                    |
| Login                     | drewn                       |                           |                       | La         | st login -            |                |                    |
|                           | *****                       |                           |                       | Curre      | nt login 06-29-2010 1 | 5:33           |                    |
|                           | [minimum 8; upper- & low    | er-case letters; include  | e digit or special ch | aracter]   | -                     |                |                    |
|                           |                             |                           |                       |            | te date 06/29/2010    |                |                    |
| Registered                |                             |                           |                       | Upda       | te date 06/29/2010    |                |                    |
| Internet Payment          |                             |                           |                       |            |                       |                |                    |
| Groups                    | Attorney, E-Orders Att      | omey                      |                       |            |                       |                |                    |
| Filing agents             |                             |                           |                       |            |                       |                |                    |
| Deactivate                |                             |                           |                       |            |                       |                |                    |
| Johnston                  | , Susan C.                  |                           |                       |            |                       |                |                    |
| Find filing agent joh     | nston                       |                           |                       |            |                       |                |                    |
| I find filling agent poor |                             |                           |                       |            |                       |                |                    |
|                           |                             |                           |                       |            |                       |                |                    |
| Return to Acco            | ount screen                 | lear                      |                       |            |                       |                |                    |
|                           |                             |                           |                       |            |                       |                |                    |
|                           |                             |                           |                       |            |                       |                |                    |
|                           |                             |                           |                       |            |                       |                |                    |
|                           |                             |                           |                       |            |                       |                |                    |
|                           |                             |                           |                       |            |                       |                |                    |
|                           |                             |                           |                       |            |                       |                |                    |

Slide notes: Now, I continue saving this change to my attorney record by clicking "Return to Account screen."

|                                | /indows Internet Explorer        |                            |                     |           |                     |                |                    |
|--------------------------------|----------------------------------|----------------------------|---------------------|-----------|---------------------|----------------|--------------------|
|                                | s://aotxb-live.aotx.uscour       | ts.gov/cgi-bin/atty_util.p | 1?439509138089501-  | L_572_0-1 |                     | Live Search    | <u>م</u> ال        |
| 🚖 🏟 🚫 LIVE D                   | ATABASE                          |                            |                     | 6         | Home 🔻 🔝 Feeds (J)  | 👻 🖶 Print 💌 📑  | • Page 🔻 🍈 Tools 👻 |
| ₹ECF                           | Ba <u>n</u> kruptcy <del>→</del> | Adversary -                | Query               | Reports - | <u>U</u> tilities + | <u>S</u> earch | Logout             |
| More User Inform               | ation for Norman H.              | Drew                       |                     |           |                     |                |                    |
| Login                          |                                  |                            |                     | Last      | login -             |                |                    |
|                                | *****                            |                            |                     | Current   | login 06-29-2010 15 | :33            |                    |
|                                | [minimum 8; upper- & lo          | wer-case letters; include  | digit or special ch | aracter]  | -                   |                |                    |
|                                |                                  |                            |                     |           | date 06/29/2010     |                |                    |
| Registered<br>Internet Payment |                                  |                            |                     | Update    | e date 06/29/2010   |                |                    |
| -                              | 1<br>Attorney, E-Orders At       | torney                     |                     |           |                     |                |                    |
| Filing agents<br>Deactivate    | , Susan C.                       |                            |                     |           |                     |                |                    |
| Find filing agent john         | nston                            | $\mathbf{P}$               |                     |           |                     |                |                    |
| Return to Acco                 | unt screen                       | Clear                      |                     |           |                     |                |                    |
|                                |                                  |                            |                     |           |                     |                |                    |
|                                |                                  |                            |                     |           |                     |                |                    |

Slide 22 Slide notes:

| A 0               | (5 D A T A D A 65        |                  | )                |             |                     | (J) 🔻 🖶 Print 💌   | Dens - 🔅 T     |
|-------------------|--------------------------|------------------|------------------|-------------|---------------------|-------------------|----------------|
|                   | /E DATABASE              |                  |                  |             | Home • 🔊 Feeds      | ()) • 🖶 Print • [ | Page 🕈 🎧 Tools |
| ECF               | Ba <u>n</u> kruptcy ▼    | Adversary -      | <u>Q</u> uery    | Reports -   | <u>U</u> tilities • | <u>S</u> earch    | Logout         |
| intain User A     | Account                  |                  |                  |             |                     |                   |                |
| Last name         | Drew                     | Fi               | rst name Norman  |             | -                   |                   |                |
| fiddle name       | H.                       | Ge               | eneration        |             |                     |                   |                |
| Title             |                          |                  | Type aty         |             |                     |                   |                |
| Office            | Rodman & Associates, L   | LLC              | Add Headers t    | o PDF Docum | ents                |                   |                |
| Address 1         | 8534 North Jefferson Ave | enue             |                  |             |                     |                   |                |
| Address 2         |                          |                  |                  |             |                     |                   |                |
| Address 3         |                          |                  |                  |             |                     |                   |                |
| City              | San Antonio              |                  | State TX         | Zip 782     | 33                  |                   |                |
| Country           |                          |                  | County BEXAR-    | ТХ          | -                   |                   |                |
| Phone             | 210-334-2225             |                  | Fax              |             |                     |                   |                |
| SSN / ITIN        |                          | Tax              | ID / EIN         |             |                     |                   |                |
|                   | TX44632                  | В                | ar status Active |             | Mail group          |                   |                |
| Initials          |                          |                  | DOB              |             | AO code             | Person end date   |                |
| Email information | ation More               | user information |                  |             |                     |                   |                |

Slide 23 Slide notes: Next, I'll click Submit.

| A LIVE DATABASE               | E - Windows Internet Explorer   |                         |                     |              |                |                     |                |                      |
|-------------------------------|---------------------------------|-------------------------|---------------------|--------------|----------------|---------------------|----------------|----------------------|
|                               | https://aotxb-live.aotx.uscourt | s.gov/cgi-bin/atty_util | .pl?567180957860456 | 5-L_9999_1   |                | <b>-</b>            | X Live Search  | . م                  |
| 🚖 🎄 🚫 LIV                     | VE DATABASE                     |                         |                     |              | 🟠 Hor          | me 🔻 🔝 Feeds        | (J) 💌 🖶 Print  | 🔹 🔂 Page 👻 🍈 Tools 👻 |
| SECF                          | Ba <u>n</u> kruptcy ▼           | Adversary -             | <u>Q</u> uery       | Report       | s <del>.</del> | <u>U</u> tilities - | <u>S</u> earch | Logout               |
| Maintain User A               | Account                         |                         |                     |              |                |                     |                |                      |
| Last name                     | Drew                            | 1                       | First name Norm     | ian          |                |                     |                |                      |
| Middle name                   | H.                              |                         | Generation          |              |                |                     |                |                      |
| Title                         |                                 |                         | Type aty            |              |                |                     |                |                      |
| Office                        | Rodman & Associates, LL         | C                       | 🗷 Add Heade         | rs to PDF Do | cument         | s                   |                |                      |
| Address 1                     | 8534 North Jefferson Avenu      | ie                      |                     |              |                |                     |                |                      |
| Address 2                     |                                 |                         |                     |              |                |                     |                |                      |
| Address 3                     |                                 |                         |                     |              |                |                     |                | =                    |
| City                          | San Antonio                     |                         | State TX            | Zip          | 78233          |                     |                |                      |
| Country                       |                                 |                         | County              |              |                | -                   |                |                      |
| Phone                         | 210-334-2225                    |                         | Fax                 |              |                |                     |                |                      |
| SSN / ITIN                    |                                 |                         | x ID / EIN          |              |                |                     |                |                      |
|                               | TX44632                         |                         | Bar status Activ    | e            |                | Mail group          |                |                      |
| Initials<br>Email information |                                 | ser information         | DOB                 |              |                | AO code             | Person end dat | te                   |
|                               |                                 | ser mormation           |                     |              |                |                     |                |                      |
| Submit Cl                     | ear                             |                         |                     |              |                |                     |                | -                    |
|                               |                                 |                         |                     |              |                |                     |                |                      |
|                               |                                 |                         |                     |              |                |                     |                |                      |

Slide 24 Slide notes:

| 🏉 LIVE DATA | BASE - Windows Internet Explorer |                             |                   |            |                     |                | - 6 🔀              |
|-------------|----------------------------------|-----------------------------|-------------------|------------|---------------------|----------------|--------------------|
| <b>@</b> -  | 🗗 https://aotxb-live.aotx.uscou  | rts.gov/cgi-bin/atty_util.p | 1?102360981648244 | -L_572_0-1 | - 🔒 😽 🗙             | Live Search    | ۶ -                |
| 🚖 🎄 🗿       | LIVE DATABASE                    |                             |                   | 🟠 Hom      | ne 🔻 🔝 Feeds (J)    | 👻 🖶 Print 💌 🗄  | 🎙 Page 🔻 🍈 Tools 👻 |
| SEC         | Ba <u>n</u> kruptcy ▼            | Adversary 👻                 | <u>Q</u> uery     | Reports 👻  | <u>U</u> tilities + | <u>S</u> earch | Logout 🥜           |
|             | fields were not altered.         |                             |                   |            |                     |                |                    |
|             | continue with update of pers     | ion                         |                   |            |                     |                |                    |
| Submit      | Clear                            |                             |                   |            |                     |                |                    |
|             |                                  |                             |                   |            |                     |                |                    |
|             |                                  |                             |                   |            |                     |                |                    |
|             |                                  |                             |                   |            |                     |                |                    |
|             |                                  |                             |                   |            |                     |                |                    |
|             |                                  |                             |                   |            |                     |                |                    |
|             |                                  |                             |                   |            |                     |                |                    |
|             |                                  |                             |                   |            |                     |                |                    |
|             |                                  |                             |                   |            |                     |                |                    |
|             |                                  |                             |                   |            |                     |                |                    |
|             |                                  |                             |                   |            |                     |                |                    |
|             |                                  |                             |                   |            |                     |                |                    |
|             |                                  |                             |                   |            |                     |                |                    |
|             |                                  |                             |                   |            |                     |                |                    |
|             |                                  |                             |                   |            |                     |                |                    |
| ,           |                                  |                             | _                 |            |                     |                |                    |
|             |                                  |                             |                   |            |                     |                |                    |

Slide notes: This screen represents the final step in the save process and must be completed to ensure that my attorney person record has been updated. I'll click Submit...

| 🕖 LIVE DATABASE - Windows Internet Explorer                                           |                            |                    |            |                     |               | - 6 -            |
|---------------------------------------------------------------------------------------|----------------------------|--------------------|------------|---------------------|---------------|------------------|
| 🚱 🔾 🔹 👫 https://aotxb-live.aotx.uscour                                                | ts.gov/cgi-bin/atty_util.p | bl?102360981648244 | -L_572_0-1 |                     | Live Search   | ۶ -              |
| 😭 🕸 🔘 LIVE DATABASE                                                                   |                            |                    | 🐴 Hon      | ne 🔻 🔝 Feeds (J)    | 👻 🖶 Print 💌 📑 | Page 🔻 🍈 Tools 👻 |
|                                                                                       | Adversary -                | Query              | Reports -  | Utilities -         | Search        | Logout ?         |
|                                                                                       | Adversary                  | Query              | Reports    | <u>o</u> tilities • | Bearch        | Logour           |
| Case specific fields were not altered.<br>Press Next to continue with update of perso | on                         |                    |            |                     |               |                  |
| Submit Clear                                                                          |                            |                    |            |                     |               |                  |
|                                                                                       |                            |                    |            |                     |               |                  |
|                                                                                       |                            |                    |            |                     |               |                  |
|                                                                                       |                            |                    |            |                     |               |                  |
|                                                                                       |                            |                    |            |                     |               |                  |
|                                                                                       |                            |                    |            |                     |               |                  |
|                                                                                       |                            |                    |            |                     |               |                  |
|                                                                                       |                            |                    |            |                     |               |                  |
|                                                                                       |                            |                    |            |                     |               |                  |
|                                                                                       |                            |                    |            |                     |               |                  |
|                                                                                       |                            |                    |            |                     |               |                  |
|                                                                                       |                            |                    |            |                     |               |                  |
|                                                                                       |                            |                    |            |                     |               |                  |
|                                                                                       |                            |                    |            |                     |               |                  |
|                                                                                       |                            |                    |            |                     |               |                  |
|                                                                                       |                            |                    |            |                     |               |                  |
|                                                                                       |                            |                    |            |                     |               |                  |

Slide 26 Slide notes:

| LIVE DATABASE - Windows Internet Explorer                                                                                                    |                             |                   |            |                     |                |                    |
|----------------------------------------------------------------------------------------------------|-----------------------------|-------------------|------------|---------------------|----------------|--------------------|
| Image: A state of the state of the state | rts.gov/cgi-bin/atty_util.p | 1?599655179009003 | -L_572_2-1 | - 🔒 😽 🗙             | Live Search    | ٩                  |
| 👔 🖨 LIVE DATABASE                                                                                                    |                             |                   | 🐴 Hon      | ne 🔻 🔝 Feeds (J)    | 💌 🖶 Print 💌 🗄  | 🎙 Page 🔻 🍈 Tools 👻 |
| ECF Bankruptcy -                                                                                                    | Adversary -                 | <u>Q</u> uery     | Reports -  | <u>U</u> tilities + | <u>S</u> earch | Logout             |
| dating person record                                                                                                    |                             |                   |            |                     |                |                    |
| ccessfully updated Norman H. Drew                                                                                                    |                             |                   |            |                     |                |                    |
| ccessfully updated user drewn                                                                                                    |                             |                   |            |                     |                |                    |
| rticipant records were not altered.                                                                                                    |                             |                   |            |                     |                |                    |
| email edit requested                                                                                                    |                             |                   |            |                     |                |                    |
| er edit complete                                                                                                    |                             |                   |            |                     |                |                    |
| turn to User Maintenance                                                                                                    |                             |                   |            |                     |                |                    |
|                                                                                                    |                             |                   |            |                     |                |                    |
|                                                                                                    |                             |                   |            |                     |                |                    |
|                                                                                                    |                             |                   |            |                     |                |                    |
|                                                                                                    |                             |                   |            |                     |                |                    |
|                                                                                                    |                             |                   |            |                     |                |                    |
|                                                                                                    |                             |                   |            |                     |                |                    |
|                                                                                                    |                             |                   |            |                     |                |                    |
|                                                                                                    |                             |                   |            |                     |                |                    |
|                                                                                                    |                             |                   |            |                     |                |                    |
|                                                                                                    |                             |                   |            |                     |                |                    |
|                                                                                                    |                             |                   |            |                     |                |                    |
|                                                                                                    |                             |                   |            |                     |                |                    |

Slide notes: ...and the linking of the filing agent to my attorney record is complete.

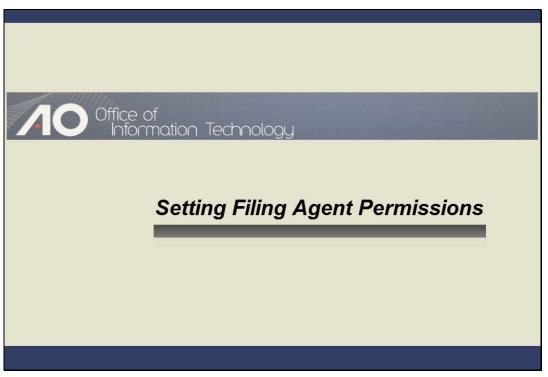

SETTING FILING AGENT PERMISSIONS Slide notes:

| C INC DATABAS |                                                                 |                           |                   |              |                            |                   |                      |
|---------------|-----------------------------------------------------------------|---------------------------|-------------------|--------------|----------------------------|-------------------|----------------------|
|               | E - Windows Internet Explorer<br>https://aotxb-live.aotx.uscour | ts gov/cgi-bip/atty_util  | l nl              |              | <b>- - - - - - - - - -</b> | × Live Search     |                      |
|               |                                                                 | isi.gov/cgi biii/acty_uti |                   |              |                            |                   | 🗸 🖓 Page 🔻 🍈 Tools 👻 |
|               | VE DATABASE                                                     |                           |                   |              | Home 🔹 🔊 Feed              | s (J) 🔹 📑 Print 🦄 | Page + 💮 Tools +     |
| SECF          | Ba <u>n</u> kruptcy -                                           | Adversary 🝷               | <u>Q</u> uery     | Reports +    | <u>U</u> tilities •        | <u>S</u> earch    | Logout 📝             |
| Maintain User | Account                                                         |                           |                   |              |                            |                   |                      |
| Last name     | Drew                                                            |                           | First name Norman |              |                            |                   |                      |
| Middle name   | H.                                                              | (                         | Generation        |              |                            |                   |                      |
| Title         |                                                                 |                           | Type aty          |              |                            |                   |                      |
| Office        | Rodman & Associates, LL                                         | C                         | ☑ Add Headers t   | o PDF Documo | ents                       |                   |                      |
| Address 1     | 8534 North Jefferson Aven                                       | ue                        |                   |              |                            |                   |                      |
| Address 2     |                                                                 |                           |                   |              |                            |                   |                      |
| Address 3     |                                                                 | _                         |                   | _            |                            |                   | =                    |
| · ·           | San Antonio                                                     |                           | State TX          | Zip 7823     |                            | _                 |                      |
| Country       | 210-334-2225                                                    |                           | County BEXAR-     | IX           | -<br>-                     |                   |                      |
| SSN / ITIN    |                                                                 | Та                        | x ID / EIN        |              |                            |                   |                      |
|               | TX44632                                                         |                           | Bar status Active |              | Mail group                 |                   |                      |
| Initials      |                                                                 |                           | DOB               |              |                            | Person end date   |                      |
| Email inform  | ation More u                                                    | ser information           |                   |              |                            |                   |                      |
| Submit Cl     | ear                                                             |                           |                   |              |                            |                   | -                    |
| ,             |                                                                 |                           |                   |              |                            |                   |                      |
|               |                                                                 |                           |                   |              |                            |                   |                      |

Slide notes: Your court may also allow attorneys or trustees to set or modify filing agent permissions. To edit the newly created filing agent record, I'll first click "More user information."

|                                | - Windows Internet Explor<br>https://aotxb-live.aotx.usco |                    | l.pl       |          |          |       | <b>- - - - - - - - - -</b> | Live Search      |                        |
|--------------------------------|-----------------------------------------------------------|--------------------|------------|----------|----------|-------|----------------------------|------------------|------------------------|
|                                | /E DATABASE                                               |                    | י<br>ר     |          |          | 🟠 Ho  |                            |                  | ▼ 🞲 Page ▼ 🍈 Tools ▼ ≫ |
| ZECE                           |                                                           |                    |            |          |          |       |                            |                  |                        |
| <b>DECF</b><br>Maintain User A | Ba <u>n</u> kruptcy ▼                                     | Adversary 👻        | Query      | /        | Report   | 5 •   | <u>U</u> tilities          | ≁ <u>S</u> earch | Logout                 |
|                                |                                                           |                    |            |          |          |       |                            |                  | <u>Î</u>               |
| Last name                      |                                                           |                    | First name |          | _        |       |                            |                  |                        |
| Middle name                    |                                                           |                    | Generation |          |          |       |                            |                  |                        |
| Title                          |                                                           |                    | Туре       | -        |          |       |                            |                  |                        |
|                                | Rodman & Associates,                                      |                    | 🗹 Add H    | eaders t | o PDF Do | cumen | ts                         |                  |                        |
|                                | 8534 North Jefferson Av                                   | enue               |            |          |          |       |                            |                  |                        |
| Address 2                      |                                                           |                    |            |          |          |       |                            |                  |                        |
| Address 3                      |                                                           |                    | State      | TV       |          | 70000 | _                          |                  | =                      |
| Country                        | San Antonio                                               |                    |            | BEXAR-   |          | 78233 |                            | -                |                        |
|                                | 210-334-2225                                              |                    | Fax        |          |          | _     |                            | •                |                        |
| SSN / ITIN                     |                                                           | Та                 | x ID / EIN |          |          |       |                            |                  |                        |
|                                | TX44632                                                   |                    | Bar status |          |          |       | Mail group                 |                  |                        |
| Initials                       |                                                           |                    | DOB        |          |          |       | AO code                    | Person end da    | ate                    |
| Email informa                  | ation More                                                | e user information |            |          |          |       |                            |                  |                        |
| Submit Cle                     | ear                                                       |                    |            |          |          |       |                            |                  | -                      |
| ,                              |                                                           |                    |            |          |          |       |                            |                  |                        |
|                                |                                                           |                    |            |          |          |       |                            |                  |                        |

Slide 30 Slide notes:

| LIVE DATABASE - V | Vindows Internet Explorer  |                           |                      |                       |                                |                | - 6 💌            |
|-------------------|----------------------------|---------------------------|----------------------|-----------------------|--------------------------------|----------------|------------------|
| 🕽 🔵 🔻 🗗 http      | s://aotxb-live.aotx.uscour | ts.gov/cgi-bin/atty_util. | pl?997054563694465   | i-L_389_0-1           | - 🔒 🔩 🗙                        | Live Search    | . م              |
| 🖌 🐟 🗗 LIVE D      | ATABASE                    |                           | ]                    | 🟠 Hom                 | e 🔻 🔝 Feeds (J)                | 🔻 🖶 Print 💌 📑  | Page 🔻 🍈 Tools 👻 |
| ECF               | Ba <u>n</u> kruptcy →      | Adversary 👻               | <u>Q</u> uery        | Reports 👻             | <u>U</u> tilities <del>-</del> | <u>S</u> earch | Logout           |
|                   | ation for Norman H.        | Drew                      |                      |                       |                                |                |                  |
| Login             |                            |                           |                      | Last log              | in 06-30-2010 11               | 1:15           |                  |
|                   | *****                      |                           |                      | Current log           | in 06-30-2010 13               | 3:52           |                  |
|                   | [minimum 8; upper- & lov   | ver-case letters; include | e digit or special c | haracter]             |                                |                |                  |
|                   |                            |                           |                      |                       | te 06/29/2010                  |                |                  |
| Registered        |                            |                           |                      | Update dat            | te 06/30/2010                  |                |                  |
| nternet Payment   |                            |                           |                      |                       |                                |                |                  |
| Groups            | Attorney, E-Orders At      | torney, ParaLegal1        |                      |                       |                                |                |                  |
| Filing agents     |                            |                           |                      |                       |                                |                |                  |
| eactivate         |                            |                           |                      |                       |                                |                |                  |
|                   | Susan C. Rodman de         | Associates LLC 8          | 534 North Jaffa      | rson Avenue, San Anto | wio TY 78733                   | 210 334 2225   |                  |
|                   | <u>, ousaire.</u> Rouman e |                           | 554 100 10 56) [6    | son nivenue, sun ninc | <i>mo, 1A</i> 70255, 2         | .10-334-2223   |                  |
| ind filing agent  |                            | $\mathcal{P}$             |                      |                       |                                |                |                  |
|                   |                            |                           |                      |                       |                                |                |                  |
| Return to Acco    | unt screen                 | Clear                     |                      |                       |                                |                |                  |
|                   |                            |                           |                      |                       |                                |                |                  |
|                   |                            |                           |                      |                       |                                |                |                  |
|                   |                            |                           |                      |                       |                                |                |                  |
|                   |                            |                           |                      |                       |                                |                |                  |
|                   |                            |                           |                      |                       |                                |                |                  |
|                   |                            |                           |                      |                       |                                |                |                  |

Slide notes: Notice that the newly created filing agent's name is now a hyperlink to the filing agent's record. Clicking the name...

|                           | os://aotxb-live.aotx.uscou       | rts.gov/cgi-bin/agt_util.p | 01:1a=43              |                      |                     |                | - <b>- - - - - - - - - -</b> |
|---------------------------|----------------------------------|----------------------------|-----------------------|----------------------|---------------------|----------------|------------------------------|
| 🕇 🖨 🚫 https:              | //aotxb-live.aotx.uscourts       | .gov/cgi-bin/agt           |                       |                      |                     |                | 🚹 Home 🔻 🔝 Fe                |
| ECF                       | Ba <u>n</u> kruptcy <del>-</del> | Adversary 🝷                | Query                 | Reports 👻            | <u>U</u> tilities - | <u>S</u> earch | Logout                       |
| ore User Inform           | ation for Norman H.              | Drew                       |                       |                      |                     |                |                              |
| Login                     |                                  |                            |                       | Last log             | gin 06-30-2010 11   | :15            |                              |
| Password                  | *****                            | ***                        |                       | Current los          | gin 06-30-2010 13   | -52            |                              |
|                           | [minimum 8; upper- & lo          | wer-case letters; includ   | e digit or special ci | haracter]            |                     |                |                              |
|                           |                                  |                            |                       |                      | ate 06/29/2010      |                |                              |
| Registered                |                                  |                            |                       | Update da            | ate 06/30/2010      |                |                              |
| ternet Payment            |                                  |                            |                       |                      |                     |                |                              |
| Groups                    | Attorney, E-Orders A             | ttorney, ParaLegal1        |                       |                      |                     |                |                              |
|                           |                                  |                            |                       |                      |                     |                |                              |
|                           |                                  |                            |                       |                      |                     |                |                              |
| 0 0                       |                                  |                            |                       |                      |                     |                |                              |
| iling agents<br>eactivate | Susan C. Rodman &                | Associates, LLC, 8         | 534 North Jeffer      | son Avenue. San Ani  | tonio, TX 78233, 2  | 10-334-2225    |                              |
| eactivate                 | <u>, Susan C.</u> Rodman &       |                            | 534 North Jeffer      | son Avenue, San Ani  | tonio, TX 78233, 2  | 10-334-2225    |                              |
| eactivate                 | ı <u>, Susan C.</u> Rodman &     | Associates, LLC, 8.        | 534 North Jeffer      | rson Avenue, San Ani | tonio, TX 78233, 2  | 10-334-2225    |                              |
| eactivate                 | ı <u>, Susan C.</u> Rodman &     |                            | 534 North Jeffer      | rson Avenue, San Ani | tonio, TX 78233, 2  | 10-334-2225    |                              |
| eactivate                 |                                  |                            | 534 North Jeffer      | son Avenue, San Ani  | tonio, TX 78233, 2  | 10-334-2225    |                              |
| eactivate                 |                                  | 2                          | 534 North Jeffer      | son Avenue, San Ani  | tonio, TX 78233, 2  | 10-334-2225    |                              |
| eactivate                 |                                  | 2                          | 534 North Jeffer      | son Avenue, San Ani  | tonio, TX 78233, 2  | 10-334-2225    |                              |
| eactivate                 |                                  | 2                          | 534 North Jeffer      | son Avenue, San Ani  | tonio, TX 78233, 2  | 10-334-2225    |                              |

Slide 32 Slide notes:

|                | SE - Windows Internet Explorer                                               |                        |              |               |            |         |  |        |     |       |
|----------------|------------------------------------------------------------------------------|------------------------|--------------|---------------|------------|---------|--|--------|-----|-------|
|                | https://aotxb-live.aotx.uscou                                                | irts.gov/cgi-bin/agt_u | til.pl?id=43 |               |            |         |  |        | - 🔒 | 47    |
| 🔶 🍄 👎          | LIVE DATABASE                                                                |                        |              |               |            |         |  | 🟠 Home | • 🔊 | Feeds |
| Filing Agent I | nformation                                                                   |                        |              |               |            |         |  |        |     |       |
| Login          | johnstons                                                                    |                        |              | Last login    | -          |         |  |        |     |       |
| Password       | *****                                                                        |                        |              | Current login | 06 30 201  | 0 14-50 |  |        |     |       |
|                | [minimum 8; upper- & lower-case letters; include digit or special character] |                        |              |               |            |         |  |        |     |       |
|                |                                                                              |                        |              | Create date   | 06/29/2010 | 0       |  |        |     |       |
| Last name      | Johnston                                                                     |                        |              | First name    | Susan      |         |  |        |     |       |
| Middle name    | C.                                                                           |                        |              | Generation    |            |         |  |        |     |       |
| Title          | Para Legal                                                                   |                        |              |               |            |         |  |        |     |       |
| Office         | Rodman & Associates, LLC                                                     | 2                      |              |               |            |         |  |        |     |       |
| Address 1      | 8534 North Jefferson Avenu                                                   | e                      |              |               |            |         |  |        |     |       |
| Address 2      |                                                                              |                        |              |               |            |         |  |        |     |       |
| Address 3      |                                                                              | _                      |              |               |            |         |  |        |     |       |
|                | San Antonio                                                                  |                        | State        |               | ip 78233   |         |  |        |     |       |
| Country        |                                                                              | _                      | County       |               |            | •       |  |        |     |       |
| SSN / ITIN     | 210-334-2225                                                                 |                        | Fax<br>DOB   |               |            |         |  |        |     |       |
| 551 / 1111     |                                                                              |                        | DOB          |               |            |         |  |        |     |       |
| Update per     | missions                                                                     |                        |              |               |            |         |  |        |     |       |
|                |                                                                              |                        |              |               |            |         |  |        |     |       |
|                |                                                                              |                        |              |               |            |         |  |        |     |       |

Slide notes: ...opens the Filing Agent Information screen. Next, I'll click Update permissions.

| CIVE DATABA    | SE - Windows Internet Explorer                                                                                 |                      |              |            |                |         |  |          |          |
|----------------|----------------------------------------------------------------------------------------------------|----------------------|--------------|------------|----------------|---------|--|----------|----------|
|                | https://aotxb-live.aotx.uscour                                                                                 | ts.gov/cgi-bin/agt_u | til.pl?id=43 |            |                |         |  |          | • 🔒 😽    |
| 🔶 🏟 🧿          | LIVE DATABASE                                                                                                  |                      |              |            |                |         |  | 🟠 Home 🕚 | 🛛 🔝 Feed |
| Filing Agent I | nformation                                                                                                    |                      |              |            |                |         |  |          |          |
| Login          | johnstons                                                                                                    |                      |              | Last log   | gin -          |         |  |          |          |
| Password       | *****                                                                                                    |                      |              | <b>a a</b> |                | 0.14.50 |  |          |          |
|                | Current login 06-30-2010 14:59<br>[minimum 8; upper- & lower-case letters; include digit or special character] |                      |              |            |                |         |  |          |          |
|                |                                                                                                    |                      |              | Create da  | ite 06/29/2010 |         |  |          |          |
| Last name      | Johnston                                                                                                    |                      |              | First nar  | ne Susan       |         |  |          |          |
| Middle name    | C.                                                                                                    |                      |              | Generati   | on             |         |  |          |          |
| Title          | Para Legal                                                                                                    |                      |              |            |                |         |  |          |          |
| Office         | Rodman & Associates, LLC                                                                                       |                      |              |            |                |         |  |          |          |
| Address 1      | 8534 North Jefferson Avenue                                                                                    |                      |              |            |                |         |  |          |          |
| Address 2      |                                                                                                    |                      |              |            |                |         |  |          |          |
| Address 3      |                                                                                                    | _                    |              |            |                |         |  |          |          |
| · ·            | San Antonio                                                                                                    |                      | State        |            | Zip 78233      |         |  |          |          |
| Country        |                                                                                                    | _                    | -            | BEXAR-TX   |                | -       |  |          |          |
| SSN / ITIN     | 210-334-2225                                                                                                   |                      | Fax<br>DOB   |            | -              |         |  |          |          |
| 5519/11119     |                                                                                                    |                      | DOP          |            |                |         |  |          |          |
| Update per     | missions                                                                                                    |                      |              |            |                |         |  |          |          |
|                |                                                                                                    |                      |              |            |                |         |  |          |          |
|                |                                                                                                    |                      |              |            |                |         |  |          |          |

Slide 34 Slide notes:

| LIVE DATABASE - Windows Internet Explorer                             |                                    |                  |  |  |  |  |  |  |
|-----------------------------------------------------------------------|------------------------------------|------------------|--|--|--|--|--|--|
| G v fittps://aotxb-live.aotx.uscourts.gov/cgi-bin/agt                 | _util.pl?497260697923162-L_355_0-1 |                  |  |  |  |  |  |  |
| 😪 🕸 🗗 LIVE DATABASE                                                   |                                    | 🐴 Home 🔻 🔊 Feeds |  |  |  |  |  |  |
| Filing Agent Permissions: Susan C. Johnston filing for Norman H. Drew |                                    |                  |  |  |  |  |  |  |
| Internet Payment N 👻                                                  |                                    |                  |  |  |  |  |  |  |
| Groups Attorney<br>E-Orders Attorney<br>ParaLegal1                    |                                    |                  |  |  |  |  |  |  |
| Return to account screen Clear                                        |                                    |                  |  |  |  |  |  |  |
|                                                                       |                                    |                  |  |  |  |  |  |  |
|                                                                       |                                    |                  |  |  |  |  |  |  |

Slide notes: Access permissions for filing agents are determined and maintained by the court or by the associated attorney or trustee. The filing agent cannot maintain his or her own access permissions.

In the Groups window, only permission groups to which an Attorney or trustee belong will appear and therefore, only these permission groups can be granted to the agent.

The Internet Payment selection may be changed from No to Yes here if you, as the attorney, participate in the Internet Payment program. The attorney or trustee cannot grant additional access to the agent.

As I stated before, most of the time, attorneys and trustees will allow their filing agents the same permissions as they have. If no change is made to this screen, this filing agent would be granted all permissions of the Attorney, E-Orders Attorney and ParaLegal1 groups.

Courts could, however, create different user groups to grant less access to filing agents at the attorney or trustee's request. The ParaLegal1 group appearing on this screen is such a group. To show this functionality, I'll grant this filing agent only the permissions of the ParaLegal1 group by selecting it from the list of groups.

| Generation Contraction Contrac |                 |
|----------------------------------------------------------------------------------------------------|-----------------|
| € • If https://aotxb-live.aotx.uscourts.gov/cgi-bin/agt_util.pl?497260697923162-L_355_0-1                                                                                                    |                 |
| 😭 🎄 🗗 LIVE DATABASE                                                                                                    | 🚮 Home 🔻 🔊 Feed |
| Filing Agent Permissions: Susan C. Johnston filing for Norman H. Drew                                                                                                    |                 |
| Internet Payment N 👻                                                                                                    |                 |
| Groups Attorney<br>ParaLegal1                                                                                                    |                 |
| Return to account screen Clear                                                                                                    |                 |
|                                                                                                    |                 |
|                                                                                                    |                 |
|                                                                                                    |                 |
|                                                                                                    |                 |
|                                                                                                    |                 |
|                                                                                                    |                 |
|                                                                                                    |                 |
|                                                                                                    |                 |
|                                                                                                    |                 |
|                                                                                                    |                 |
|                                                                                                    |                 |
|                                                                                                    |                 |
|                                                                                                    |                 |

Slide notes: Next, I'll return to the filing agent account screen...

| EIVE DATABASE - Windows Internet Explorer                                                                                                    |                                    |                  |
|----------------------------------------------------------------------------------------------------|------------------------------------|------------------|
| CO V The https://aotxb-live.aotx.uscourts.gov/cgi-bin/agt                                                                                        | _util.pl?497260697923162-L_355_0-1 | <b>-</b>         |
| 😭 🚓 🔘 LIVE DATABASE                                                                                                    |                                    | 🐴 Home 🔻 🔊 Feed  |
| Filing Agent Permissions: Susan C. Johnston filing for<br>Internet Payment N ~<br>Groups Attorney<br>Parategal<br>Return to account screen Clear | Norman H. Drew                     | Ti Home 🔻 🔊 Feed |
|                                                                                                    |                                    |                  |
|                                                                                                    |                                    |                  |
|                                                                                                    |                                    |                  |

Slide 37 Slide notes:

|                | SE - Windows Internet Explorer    |                      |                             |               |            |      |           |            |
|----------------|-----------------------------------|----------------------|-----------------------------|---------------|------------|------|-----------|------------|
|                | https://aotxb-live.aotx.uscourts. | gov/cgi-bin/agt_u    | til.pl?561932679636603-L_35 | 5_2-1         |            |      |           | <b>4</b> 7 |
| 🚖 🏟 🎜          | LIVE DATABASE                     |                      |                             |               |            | ho 🏠 | me 🔻 🔝 Fe | eeds       |
| Filing Agent I | nformation                        |                      |                             |               |            |      |           |            |
| Login          | johnstons                         |                      |                             | Last login    | -          |      |           |            |
| _              | *****                             |                      |                             | -             |            |      |           |            |
|                | [minimum 8; upper- & lower-cas    | e letters; include d | digit or special character] | Current login | I -        |      |           |            |
|                |                                   |                      |                             | Create date   | 06/29/2010 |      |           |            |
| Last name      | Johnston                          |                      |                             | First name    | Susan      | _    |           |            |
| Middle name    | C.                                |                      |                             | Generation    |            |      |           |            |
| Title          | Para Legal                        |                      |                             |               |            |      |           |            |
| Office         | Rodman & Associates, LLC          |                      |                             |               |            |      |           |            |
| Address 1      | 8534 North Jefferson Avenue       |                      |                             |               |            |      |           |            |
| Address 2      |                                   |                      |                             |               |            |      |           |            |
| Address 3      |                                   |                      |                             |               |            |      |           |            |
| City           | San Antonio                       |                      | State                       | TX Zi         | ip 78233   |      |           |            |
| Country        |                                   |                      | County                      |               |            | •    |           |            |
| Phone          | 210-334-2225                      |                      | Fax                         |               |            |      |           |            |
| SSN / ITIN     |                                   |                      | DOB                         |               |            |      |           |            |
| Update per     | missions                          |                      |                             |               |            |      |           |            |
|                |                                   |                      |                             |               |            |      |           |            |
|                |                                   |                      |                             |               |            |      |           |            |

Slide notes: ...and now I must save the change to my attorney record. Remember, filing agent permissions reside in the attorney or trustee's account record.

|                 | SE - Windows Internet Explorer                                                                      |   | _                           |              |           |                   | _               |               | ~  |  |  |  |
|-----------------|----------------------------------------------------------------------------------------------------|---|-----------------------------|--------------|-----------|-------------------|-----------------|---------------|----|--|--|--|
|                 | https://aotxb-live.aotx.uscou                                                                       |   | til.pl?561932679636603-L_35 | 5_2-1        | <b>-</b>  | <b>↓ 47 ×</b> L   | ive Search      | ٩             |    |  |  |  |
| 🚖 🎄 🌆           | LIVE DATABASE                                                                                       |   |                             | 🟠 H          | Home 🔻 🖥  | 🛚 Feeds (J) 🛛 👻   | 🖶 Print 👻 🔂 Pag | e 🔻 🎯 Tools 🔻 | ** |  |  |  |
| Filing Agent In | nformation                                                                                          |   |                             |              |           |                   |                 |               | -  |  |  |  |
| Login           | johnstons                                                                                           |   |                             | Last logi    | in -      |                   |                 |               |    |  |  |  |
|                 | *****                                                                                               |   |                             | Current logi | in -      |                   |                 |               |    |  |  |  |
|                 | [minimum 8; upper- & lower-case letters; include digit or special character] Create date 06/29/2010 |   |                             |              |           |                   |                 |               |    |  |  |  |
|                 |                                                                                                    |   |                             |              |           |                   | _               |               |    |  |  |  |
| Last name       |                                                                                                    |   |                             | First nam    |           | _                 |                 |               |    |  |  |  |
| Middle name     | C.                                                                                                  |   |                             | Generatio    | n         |                   |                 |               | Ξ  |  |  |  |
| Title           | Para Legal                                                                                          |   |                             |              |           |                   |                 |               |    |  |  |  |
| Office          | Rodman & Associates, LL                                                                             | с |                             |              |           |                   |                 |               |    |  |  |  |
| Address 1       | 8534 North Jefferson Avenu                                                                          | e |                             |              |           |                   |                 |               |    |  |  |  |
| Address 2       |                                                                                                    |   |                             |              |           |                   |                 |               |    |  |  |  |
| Address 3       |                                                                                                    |   |                             |              |           |                   |                 |               |    |  |  |  |
| City            | San Antonio                                                                                         |   | State                       | TX 2         | Zip 78233 |                   |                 |               |    |  |  |  |
| Country         |                                                                                                    |   | County                      | BEXAR-TX     |           |                   | -               |               |    |  |  |  |
| Phone           | 210-334-2225                                                                                        |   | Fax                         |              |           |                   |                 |               |    |  |  |  |
| SSN / ITIN      |                                                                                                    |   | DOB                         |              |           |                   |                 |               | ÷  |  |  |  |
| Done            |                                                                                                    |   |                             |              | 😝 Interne | et   Protected Mo | ode: Off        | ۹ 100% 🔻      |    |  |  |  |
|                 |                                                                                                    |   |                             |              |           |                   |                 |               |    |  |  |  |
|                 |                                                                                                    |   |                             |              |           |                   |                 |               |    |  |  |  |

Slide notes: I'll first move to the bottom of the screen...

| 🥖 LIVE DATABAS                      | 6E - Windows Internet Explorer         |                                                                                  |             |
|-------------------------------------|----------------------------------------|----------------------------------------------------------------------------------|-------------|
| <u> - </u>                          | https://aotxb-live.aotx.uscourts.gov/  | 'cgi-bin/agt_util.pl?561932679636603-L_355_2-1                                   | ۶ -         |
| 🚖 🎄 🗗                               | LIVE DATABASE                          | 🚰 Home 🔻 🔊 Feeds (J) 👻 🖶 Print 💌 🔂 Page                                          | 🕶 🍈 Tools 👻 |
|                                     | fminimum 8; upper- & lower-case let    | ters; include digit or special character] Current login - Create date 06/29/2010 |             |
| Last name<br>Middle name            |                                        | First name Susan<br>Generation                                                   |             |
| Office                              | Para Legal<br>Rodman & Associates, LLC |                                                                                  |             |
| Address 1<br>Address 2<br>Address 3 | 8534 North Jefferson Avenue            |                                                                                  | E           |
| City<br>Country                     | San Antonio                            | State TX Zip 78233<br>County BEXAR-TX -                                          |             |
| Phone<br>SSN / ITIN                 | 210-334-2225                           | Fax<br>DOB                                                                       |             |
| Update peri                         | missions<br>ear                        |                                                                                  |             |
| Done                                |                                        | Internet   Protected Mode: Off                                                   | € 100% ▼    |
|                                     |                                        |                                                                                  |             |

Slide 40 Slide notes: ...and click Submit.

| LIVE DATABASE - Windows Internet Explorer                      |                                                                                 |             |
|----------------------------------------------------------------|---------------------------------------------------------------------------------|-------------|
| 😋 🔾 👻 📲 https://aotxb-live.aotx.uscourts.gov/cgi-bi            | n/agt_util.pl?561932679636603-L_355_2-1 🛛 👻 🔒 😽 🗙 Live Search                   | ۶ -         |
| 😭 🚓 💽 LIVE DATABASE                                            | 🚹 Home 🔻 🔝 Feeds (J) 👻 🖶 Print 🔻 🔂 Page                                         | 🕶 🍈 Tools 👻 |
| Password [minimum 8; upper- & lower-case letters; i            | Current login -<br>nclude digit or special character]<br>Create date 06/29/2010 | Â           |
| Last name Johnston                                             | First name Susan                                                                |             |
| Middle name C.                                                 | Generation                                                                      |             |
| Title Para Legal                                               |                                                                                 |             |
| Office Rodman & Associates, LLC                                |                                                                                 |             |
| Address 1 8534 North Jefferson Avenue                          |                                                                                 |             |
| Address 2                                                      |                                                                                 |             |
| Address 3                                                      |                                                                                 |             |
| City San Antonio                                               | State TX Zip 78233                                                              |             |
| Country                                                        | County BEXAR-TX                                                                 |             |
| Phone 210-334-2225                                             | Fax                                                                             |             |
| SSN / ITIN                                                     | DOB                                                                             |             |
| Update permissions                                             |                                                                                 |             |
| Submit Clear                                                   |                                                                                 | -           |
| Waiting for https://aotxb-live.aotx.uscourts.gov/cgi-bin/agt_u | til.pl?783 😜 Internet   Protected Mode: Off                                     | 🔍 100% 🔻 💡  |
|                                                                |                                                                                 |             |
|                                                                |                                                                                 |             |

Slide 41 Slide notes:

| -                                       |                                  |                           |                   |                                                        |                            |                |                    |
|-----------------------------------------|----------------------------------|---------------------------|-------------------|--------------------------------------------------------|----------------------------|----------------|--------------------|
|                                         | Windows Internet Explorer        | r aov/cai_bip(atty_util_r | 1200705456260446  | 5-1 290 0-1                                            |                            | Live Search    |                    |
|                                         |                                  | s.gov/cgi-bin/atty_util.p | 1:39703430509440. |                                                        | - 1 1                      |                |                    |
|                                         | DATABASE                         |                           |                   | Hor                                                    | me ▼ 🔊 Feeds (J)           | ▼ 🖷 Print 🔻 🗄  | Page ▼ ۞ Tools ▼ " |
| SECF                                    | Ba <u>n</u> kruptcy <del>▼</del> | Adversary 👻               | <u>Q</u> uery     | Reports +                                              | <u>U</u> tilities +        | <u>S</u> earch | Logout 📝           |
| More User Inform                        | ation for Norman H.              | Drew                      |                   |                                                        |                            |                |                    |
| Login                                   |                                  |                           |                   | Last lo                                                | gin 06-30-2010 11          | :15            |                    |
|                                         | ******                           | ~                         |                   | Current la                                             | <del> 06 20 2010</del> .13 | :52            |                    |
|                                         | [minimum 8; upper- & lo          | Windows Internet Explo    | rer               |                                                        | ×                          |                |                    |
|                                         |                                  | Susan C. Joł              |                   | Johnston filing for Norma<br>to group ParaLegal1 and r |                            |                |                    |
| Filing agents<br>Deactivate<br>Johnston | 1, Susan C. <i>Rodman &amp;</i>  |                           |                   |                                                        | ОК                         | 10 224 2225    |                    |
| Find filing agent                       | <u>i, Susan C.</u> Kouman œ      |                           | 54 Ivorin Jejje   | rson Avenue, Sun An                                    | ionio, 1A 76255, 2         | 10-334-2223    |                    |
| Return to Acco                          | ount screen (                    | Slear                     |                   |                                                        |                            |                |                    |
|                                         |                                  |                           |                   |                                                        |                            |                |                    |

Slide notes: An information window appears, detailing the permission change that will be made to this record once it is saved. I'll click OK to continue...

| 👙 LIVE DATABASE - V         | /indows Internet Explorer    |                          |                      |                  |                        |                |                    |
|-----------------------------|------------------------------|--------------------------|----------------------|------------------|------------------------|----------------|--------------------|
| 🗿 🕞 🗸 🌆 http                | s://aotxb-live.aotx.uscourt  | gov/cgi-bin/atty_util.j  | p1?997054563694465   | i-L_389_0-1      | ▼ 4/4 ×                | Live Search    | . م                |
| 🚖 🐟 🌆 LIVE D                | ATABASE                      |                          |                      | 6                | Home 🔻 🔝 Feeds (J)     | 🔹 🖶 Print 💌 🗄  | 🌛 Page 🔻 🍈 Tools 👻 |
| ECF                         | Ba <u>n</u> kruptcy -        | Adversary -              | Query                | Reports -        | <u>U</u> tilities -    | <u>S</u> earch | Logout             |
| fore User Inform            | ation for Norman H. l        | Drew                     |                      |                  |                        |                |                    |
| Login                       | drewn                        |                          |                      | Las              | st login 06-30-2010 11 | 1:15           |                    |
|                             | *******                      |                          |                      | Curren           | nt login 06-30-2010 13 | 3:52           |                    |
| 1                           | [minimum 8; upper- & low     | er-case letters; include | e digit or special c | haracter]        | -                      |                |                    |
|                             |                              |                          |                      |                  | te date 06/29/2010     |                |                    |
| Registered                  |                              |                          |                      | Upda             | te date 06/30/2010     |                |                    |
| internet Payment<br>Groups  | 1<br>Attorney, E-Orders Att  | orney, ParaLegal1        |                      |                  |                        |                |                    |
| Filing agents<br>Deactivate |                              |                          |                      |                  |                        |                |                    |
| Johnston                    | <u>, Susan C.</u> Rodman & . | Associates, LLC, 8       | 534 North Jeffe      | rson Avenue, Sar | a Antonio, TX 78233, 2 | 210-334-2225   |                    |
| Find filing agent           |                              | $\sim$                   |                      |                  |                        |                |                    |
| ,                           |                              |                          |                      |                  |                        |                |                    |
| Return to Acco              | unt screen                   | lear                     |                      |                  |                        |                |                    |
| 1000                        |                              |                          |                      |                  |                        |                |                    |
|                             |                              |                          |                      |                  |                        |                |                    |
|                             |                              |                          |                      |                  |                        |                |                    |
|                             |                              |                          |                      |                  |                        |                |                    |
|                             |                              |                          |                      |                  |                        |                |                    |
|                             |                              |                          |                      |                  |                        |                |                    |

Slide notes: ...and then click "Return to Account screen."

| LIVE DATABASE - V           | Vindows Internet Explorer    | _                         | _                    | _                   | _                   | _              |                  |
|-----------------------------|------------------------------|---------------------------|----------------------|---------------------|---------------------|----------------|------------------|
|                             | os://aotxb-live.aotx.uscourt | s.gov/cgi-bin/atty_util.p | 01?997054563694465   | 5-L_389_0-1         | - 🔒 😽 🗙             | Live Search    | ⊋ -              |
| 🚖 💠 🚫 LIVE D                | ATABASE                      |                           |                      | 🟠 H                 | ome 🔻 🔝 Feeds (J)   | 👻 🖶 Print 💌 🖪  | Page 🔻 🍈 Tools 👻 |
| <b>BECF</b>                 | Ba <u>n</u> kruptcy ▼        | Adversary 🝷               | Query                | Reports 👻           | <u>U</u> tilities + | <u>S</u> earch | Logout           |
| More User Inform            | ation for Norman H. 1        | Drew                      |                      |                     |                     |                |                  |
| Login                       | drewn                        |                           |                      | Last l              | ogin 06-30-2010 11  | :15            |                  |
| Password                    | ****                         | **                        |                      | Current l           | ogin 06-30-2010 13  | -52            |                  |
|                             | [minimum 8; upper- & low     | ver-case letters; include | e digit or special c | haracter]           | -                   |                |                  |
|                             |                              |                           |                      |                     | date 06/29/2010     |                |                  |
| Registered                  |                              |                           |                      | Update o            | date 06/30/2010     |                |                  |
| Internet Payment<br>Groups  | r<br>Attorney, E-Orders Att  | tomey, ParaLegal1         |                      |                     |                     |                |                  |
| Filing agents<br>Deactivate |                              |                           |                      |                     |                     |                |                  |
| Johnston                    | <u>, Susan C.</u> Rodman &   | Associates, LLC, 85       | 34 North Jeffe       | rson Avenue, San Ai | ntonio, TX 78233, 2 | 210-334-2225   |                  |
| Find filing agent           |                              | $\mathbf{P}$              |                      |                     |                     |                |                  |
| Return to Acco              | ount screen                  | lear                      |                      |                     |                     |                |                  |
|                             |                              |                           |                      |                     |                     |                |                  |
|                             |                              |                           |                      |                     |                     |                |                  |
|                             |                              |                           |                      |                     |                     |                |                  |
|                             |                              |                           |                      |                     |                     |                |                  |
|                             |                              |                           |                      |                     |                     |                |                  |
|                             |                              |                           |                      |                     |                     |                |                  |

Slide 44 Slide notes:

| ) - (P         | https://aotxb-live.aotx.usco | ourts.gov/cgi-bin/atty_u | til.pl?8166406433 | 66434-L_9 | 999_1   |            | ▼                   | X Live Search   | م                    |
|----------------|------------------------------|--------------------------|-------------------|-----------|---------|------------|---------------------|-----------------|----------------------|
| r 🍄 🚫 LIV      | /E DATABASE                  |                          |                   |           |         | 🟠 Hor      | ne 🔻 🔝 Feed         | s (J) 💌 🖶 Print | 🔻 🔂 Page 👻 🍈 Tools 🤊 |
| ECF            | Ba <u>n</u> kruptcy ▼        | Adversary 🝷              | <u>Q</u> uery     |           | Reports | ; <b>-</b> | <u>U</u> tilities • | <u>S</u> earch  | Logout               |
| aintain User A | Account                      |                          |                   |           |         |            |                     |                 |                      |
| Last name      | Drew                         |                          | First name        | Norman    |         |            |                     |                 |                      |
| Middle name    | H.                           |                          | Generation        |           |         |            |                     |                 |                      |
| Title          |                              |                          | Type a            | aty       |         |            |                     |                 |                      |
| Office         | Rodman & Associates,         | LLC                      | 🗹 Add He          | aders to  | PDF Doo | ument      | s                   |                 |                      |
| Address 1      | 8534 North Jefferson Av      | venue                    |                   |           |         |            |                     |                 |                      |
| Address 2      |                              |                          |                   |           |         |            |                     |                 |                      |
| Address 3      |                              |                          |                   |           |         |            |                     |                 |                      |
| City           | San Antonio                  |                          | State             | ТΧ        | Zip     | 78233      |                     |                 |                      |
| Country        |                              |                          | County            |           |         |            | •                   | •               |                      |
| Phone          | 210-334-2225                 |                          | Fax               |           |         |            |                     |                 |                      |
| SSN / ITIN     |                              | Т                        | ax ID / EIN       |           |         |            |                     |                 |                      |
|                | TX44632                      |                          | Bar status A      | Active    |         |            | Mail group          |                 |                      |
| Initials       |                              |                          | DOB               |           |         |            | AO code             | Person end da   | ite                  |
| Email informa  | ation Mor                    | e user information       |                   |           |         |            |                     |                 |                      |
| ubmit Cle      | ear                          |                          |                   |           |         |            |                     |                 |                      |

Slide notes: At the Maintain User Account screen for the attorney, I'll click Submit.

| ) - <b>1</b>   | https://aotxb-live.aotx.usc      | ourts.gov/cgi-bin/atty_uti | l.pl?816640643 | 366434-L_9 | 999_1  |        | <b>- </b>         | X Live Search   | e e e                |
|----------------|----------------------------------|----------------------------|----------------|------------|--------|--------|-------------------|-----------------|----------------------|
| r 🎄 🚫 LIV      | /E DATABASE                      |                            |                |            |        | 🟠 Hor  | me 🔻 🔝 Feed       | s (J) 💌 🖶 Print | 🔹 🔂 Page 👻 🍈 Tools 👻 |
| ECF            | Ba <u>n</u> kruptcy <del>▼</del> | Adversary 🝷                | Query          | /          | Report | 5 🕶    | <u>U</u> tilities | <u>S</u> earch  | Logout               |
| aintain User A | Account                          |                            |                |            |        |        |                   |                 |                      |
| Last name      | Drew                             |                            | First name     | Norman     |        |        |                   |                 |                      |
| Middle name    | Н.                               |                            | Generation     |            |        |        |                   |                 |                      |
| Title          |                                  |                            | Туре           | aty        |        |        |                   |                 |                      |
| Office         | Rodman & Associates,             | LLC                        | 🗹 Add H        | eaders to  | PDF Do | cument | s                 |                 |                      |
| Address 1      | 8534 North Jefferson Av          | venue                      |                |            |        |        |                   |                 |                      |
| Address 2      |                                  |                            |                |            |        |        |                   |                 |                      |
| Address 3      |                                  |                            |                |            |        |        |                   |                 |                      |
| City           | San Antonio                      |                            | State          | ТΧ         | Zip    | 78233  |                   |                 |                      |
| Country        |                                  |                            | County         | BEXAR-T    | Х      |        |                   | •               |                      |
| Phone          | 210-334-2225                     |                            | Fax            |            |        |        |                   |                 |                      |
| SSN / ITIN     |                                  | Ta                         | x ID / EIN     |            |        |        |                   |                 |                      |
| Bar ID         | TX44632                          |                            | Bar status     | Active     |        |        | Mail group        |                 |                      |
| Initials       |                                  |                            | DOB            |            |        |        | AO code           | Person end da   | te                   |
| Email informa  | ation Mor                        | e user information         |                |            |        |        |                   |                 |                      |
| Submit Cle     | ear                              |                            |                |            |        |        |                   |                 |                      |

Slide 46 Slide notes:

| 🖉 LIVE DATABASE | - Windows Internet Explorer                      |                              |                 |             |                     |                | - 7 💌                |
|-----------------|--------------------------------------------------|------------------------------|-----------------|-------------|---------------------|----------------|----------------------|
| 🔾 🗸 🗸 🖓         | https://aotxb-live.aotx.uscou                    | rts.gov/cgi-bin/atty_util.pl | ?73235309673880 | 1-L_389_0-1 | - 🔒 😚 🗙             | Live Search    | ۶ -                  |
| 🚖 🎄 🗗 LIVI      | E DATABASE                                       |                              |                 | 🐴 Hom       | e 🔻 🔝 Feeds (J)     | 👻 🖶 Print 💌 🔂  | • Page 🔻 🍈 Tools 👻 🤌 |
| SECF            | Ba <u>n</u> kruptcy <del>▼</del>                 | Adversary 🝷                  | <u>Q</u> uery   | Reports 👻   | <u>U</u> tilities ▼ | <u>S</u> earch | Logout               |
|                 | s were not altered.<br>tinue with update of pers | on                           |                 |             |                     |                |                      |
| Submit Clea     |                                                  | 011                          |                 |             |                     |                |                      |
|                 |                                                  |                              |                 |             |                     |                |                      |
|                 |                                                  |                              |                 |             |                     |                |                      |
|                 |                                                  |                              |                 |             |                     |                |                      |
|                 |                                                  |                              |                 |             |                     |                |                      |
|                 |                                                  |                              |                 |             |                     |                |                      |
|                 |                                                  |                              |                 |             |                     |                |                      |
|                 |                                                  |                              |                 |             |                     |                |                      |
|                 |                                                  |                              |                 |             |                     |                |                      |
|                 |                                                  |                              |                 |             |                     |                |                      |
|                 |                                                  |                              |                 |             |                     |                |                      |
|                 |                                                  |                              |                 |             |                     |                |                      |
|                 |                                                  |                              |                 |             |                     |                |                      |
|                 |                                                  |                              |                 |             |                     |                |                      |
|                 |                                                  |                              |                 |             |                     |                |                      |
|                 |                                                  |                              |                 |             |                     |                |                      |
|                 |                                                  |                              |                 |             |                     |                |                      |

Slide notes: Again, as the final step, I'll click Submit on this screen.

| 🥖 LIVE DATABASE - Windows Internet Explore | er                           |                    |            |                     |                | - 6 🔀              |
|--------------------------------------------|------------------------------|--------------------|------------|---------------------|----------------|--------------------|
| G V The https://aotxb-live.aotx.usco       | urts.gov/cgi-bin/atty_util.p | pl?732353096738801 | -L_389_0-1 | - 🔒 😽 🗙             | Live Search    | ج 🔍                |
| 🖌 🕸 🔘 LIVE DATABASE                        |                              | ]                  | 🟠 Hom      | ne 🔻 🔝 Feeds (J)    | 👻 🖶 Print 💌 📑  | 🕈 Page 🔻 🍈 Tools 👻 |
| SECF Bankruptcy -                          | Adversary -                  | <u>Q</u> uery      | Reports +  | <u>U</u> tilities + | <u>S</u> earch | Logout             |
| Case specific fields were not altered.     |                              |                    |            |                     |                |                    |
| Press Next to continue with update of per  | son                          |                    |            |                     |                |                    |
| Submit Clear                               |                              |                    |            |                     |                |                    |
|                                            |                              |                    |            |                     |                |                    |
|                                            |                              |                    |            |                     |                |                    |
|                                            |                              |                    |            |                     |                |                    |
|                                            |                              |                    |            |                     |                |                    |
|                                            |                              |                    |            |                     |                |                    |
|                                            |                              |                    |            |                     |                |                    |
|                                            |                              |                    |            |                     |                |                    |
|                                            |                              |                    |            |                     |                |                    |
|                                            |                              |                    |            |                     |                |                    |
|                                            |                              |                    |            |                     |                |                    |
|                                            |                              |                    |            |                     |                |                    |
|                                            |                              |                    |            |                     |                |                    |
|                                            |                              |                    |            |                     |                |                    |
|                                            |                              |                    |            |                     |                |                    |
|                                            |                              |                    |            |                     |                |                    |

Slide 48 Slide notes:

| LIVE DATABASE - Windows Internet Explorer |                             |                   |           |                     |                |                    |
|-------------------------------------------|-----------------------------|-------------------|-----------|---------------------|----------------|--------------------|
| https://aotxb-live.aotx.uscou             | rts.gov/cgi-bin/atty_util.p | 1?344656989841609 |           | ▼                   | Live Search    | Q                  |
| 🔹 🕼 LIVE DATABASE                         |                             |                   | 🐴 Hon     | ne 🔻 🔝 Feeds (J)    | 💌 🖶 Print 💌 📑  | 💡 Page 🔻 🍈 Tools 🔻 |
| ECF Bankruptcy -                          | Adversary 👻                 | Query             | Reports 👻 | <u>U</u> tilities + | <u>S</u> earch | Logout             |
| dating person record                      |                             |                   |           |                     |                |                    |
| cessfully updated Norman H. Drew          |                             |                   |           |                     |                |                    |
| ccessfully updated user drewn             |                             |                   |           |                     |                |                    |
| ticipant records were not altered.        |                             |                   |           |                     |                |                    |
| email edit requested                      |                             |                   |           |                     |                |                    |
| er edit complete                          |                             |                   |           |                     |                |                    |
| urn to User Maintenance                   |                             |                   |           |                     |                |                    |
|                                           |                             |                   |           |                     |                |                    |
|                                           |                             |                   |           |                     |                |                    |
|                                           |                             |                   |           |                     |                |                    |
|                                           |                             |                   |           |                     |                |                    |
|                                           |                             |                   |           |                     |                |                    |
|                                           |                             |                   |           |                     |                |                    |
|                                           |                             |                   |           |                     |                |                    |
|                                           |                             |                   |           |                     |                |                    |
|                                           |                             |                   |           |                     |                |                    |
|                                           |                             |                   |           |                     |                |                    |
|                                           |                             |                   |           |                     |                |                    |
|                                           |                             |                   |           |                     |                |                    |

Slide notes: The update to the attorney record is now complete.

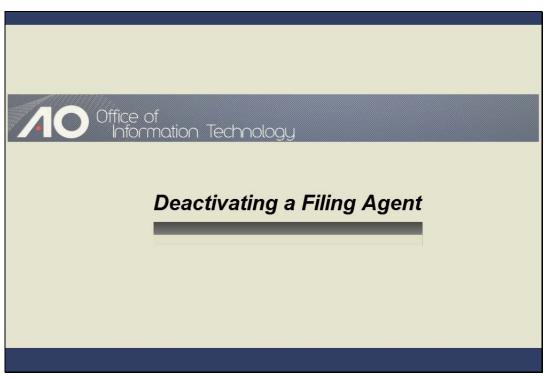

DEACTIVATING A FILING AGENT Slide notes:

| EIVE DATABASE   | - Windows Internet Explorer      |                         |                   |            |                     |                 |                      |
|-----------------|----------------------------------|-------------------------|-------------------|------------|---------------------|-----------------|----------------------|
|                 | https://aotxb-live.aotx.uscourts | .gov/cgi-bin/atty_util. | pl                |            |                     | X Live Search   | <u> </u>             |
| 🔶 🎄 🌮 LIV       | /E DATABASE                      |                         |                   | 🐴 H        | Home 🔻 🔝 Feeds      | (J) 💌 🖶 Print 🔹 | 🔹 🔂 Page 🔻 🍈 Tools 👻 |
| <b>BECF</b>     | Ba <u>n</u> kruptcy ▼            | Adversary +             | Query             | Reports +  | <u>U</u> tilities + | <u>S</u> earch  | Logout               |
| Maintain User A | Account                          |                         |                   |            |                     |                 |                      |
| Last name       | Drew                             | F                       | irst name Norman  |            |                     |                 |                      |
| Middle name     | H.                               | G                       | eneration         |            |                     |                 |                      |
| Title           |                                  |                         | Type aty          |            |                     |                 |                      |
| Office          | Rodman & Associates, LLC         | ;                       | 🗹 Add Headers to  | PDF Docume | ents                |                 |                      |
| Address 1       | 8534 North Jefferson Avenu       | e                       |                   |            |                     |                 |                      |
| Address 2       |                                  |                         |                   |            |                     |                 |                      |
| Address 3       |                                  |                         |                   |            |                     |                 | =                    |
| City            | San Antonio                      |                         | State TX          | Zip 7823   | 33                  |                 |                      |
| Country         |                                  |                         | County BEXAR-T    | х          | •                   |                 |                      |
| Phone           | 210-334-2225                     |                         | Fax               |            |                     |                 |                      |
| SSN / ITIN      |                                  | Tax                     | ID / EIN          |            |                     |                 |                      |
|                 | TX44632                          | 1                       | Bar status Active |            | Mail group          | <b>.</b>        |                      |
| Initials        |                                  | er information          | DOB               |            | AO code             | Person end date | 9                    |
| Email informa   |                                  | er mormation            | J                 |            |                     |                 |                      |
| Submit Cl       | ear                              |                         |                   |            |                     |                 | -                    |
|                 |                                  |                         |                   |            |                     |                 |                      |
|                 |                                  |                         |                   |            |                     |                 |                      |

Slide notes: When there are personnel changes, it may be necessary for a filing agent to be deactivated from their respective filer. To do that, I'll first click "More user information."

|                 | - Windows Internet Explorer      |                         |            |          |          |       |                   |                  |                        |
|-----------------|----------------------------------|-------------------------|------------|----------|----------|-------|-------------------|------------------|------------------------|
|                 | https://aotxb-live.aotx.uscourt  | s.gov/cgi-bin/atty_util | .pl        |          |          |       |                   | Live Search      | ۶ -                    |
| 🚖 🎄 🚫 LIV       | /E DATABASE                      |                         |            |          |          | 🟠 Ho  | me 🔻 🔝 Fee        | ds (J) 💌 🖶 Print | 🔹 🔂 Page 💌 🎯 Tools 👻 🤲 |
| <b>∃ECF</b>     | Ba <u>n</u> kruptcy <del>-</del> | Adversary -             | Quer       | y        | Report   | 5 -   | <u>U</u> tilities | • <u>S</u> earch | 1 Logout               |
| Maintain User A | Account                          |                         |            |          |          |       |                   |                  | Â                      |
| Last name       | Drew                             | ]                       | First name | Norman   |          |       |                   |                  |                        |
| Middle name     | H.                               | (                       | Generation |          |          |       |                   |                  |                        |
| Title           |                                  |                         | Туре       | aty      |          |       |                   |                  |                        |
| Office          | Rodman & Associates, LLO         | 0                       | 🗹 Add H    | eaders t | o PDF Do | cumen | ts                |                  |                        |
| Address 1       | 8534 North Jefferson Avenu       | e                       |            |          |          |       |                   |                  |                        |
| Address 2       |                                  |                         |            |          |          |       |                   |                  |                        |
| Address 3       |                                  |                         |            |          |          |       |                   |                  | =                      |
| City            | San Antonio                      |                         | State      | ТΧ       | Zip      | 78233 |                   |                  |                        |
| Country         |                                  |                         | County     | BEXAR    | TX       |       |                   | •                |                        |
| Phone           | 210-334-2225                     |                         | Fax        |          |          |       |                   |                  |                        |
| SSN / ITIN      |                                  | Ta                      | x ID / EIN |          |          |       |                   |                  |                        |
|                 | TX44632                          |                         | Bar status |          |          |       | Mail group        |                  |                        |
| Initials        |                                  |                         | DOB        |          |          |       | AO code           | Person end da    | ate                    |
| Email informa   | ation More us                    | er information          |            |          |          |       |                   |                  |                        |
| Submit Cle      | ear                              |                         |            |          |          |       |                   |                  | -                      |
|                 |                                  |                         |            |          |          |       |                   |                  |                        |
|                 |                                  |                         |            |          |          |       |                   |                  |                        |

Slide 52 Slide notes:

| 👂 LIVE DATABASE - V         | Vindows Internet Explorer    |                            |                       |            |              |                                |                | - F ×              |
|-----------------------------|------------------------------|----------------------------|-----------------------|------------|--------------|--------------------------------|----------------|--------------------|
| 🗿 🕘 👻 🗗 http                | s://aotxb-live.aotx.uscourts | .gov/cgi-bin/atty_util.p   | pl?103395138926478    | -L_389_0-1 |              | • 🔒 😽 🗙                        | Live Search    | Q                  |
| 🚖 💠 🗗 LIVE C                | ATABASE                      |                            |                       |            | 🟠 Hom        | e 🔻 🔝 Feeds (J)                | 👻 🖶 Print 💌    | 🎤 Page 🔻 🍈 Tools 🔻 |
| ECF                         | Ba <u>n</u> kruptcy -        | Adversary -                | Query                 | Rep        | orts 👻       | <u>U</u> tilities •            | <u>S</u> earch | Logout             |
| lore User Inform            | ation for Norman H. I        | Drew                       |                       |            |              |                                |                |                    |
| Login                       | drewn                        |                            |                       |            | Last logi    | in 06-30-2010 11               | :15            |                    |
|                             | *****                        |                            |                       |            | Current logi | in 06-30-2010 13               | :52            |                    |
|                             | [minimum 8; upper- & low     | er-case letters; include   | e digit or special ci | haracter]  | -            |                                |                |                    |
| Registered                  | v                            |                            |                       |            |              | te 06/29/2010<br>te 06/30/2010 |                |                    |
| iternet Payment             |                              |                            |                       |            | Opdate dat   | e 00/30/2010                   |                |                    |
| •                           | Attorney, E-Orders Atto      | orney, ParaLegal1          |                       |            |              |                                |                |                    |
| Filing agents<br>Deactivate |                              |                            |                       |            |              |                                |                |                    |
|                             | <u>Susan C.</u> Rodman & 2   | Associates, LLC, 85        | 534 North Jeffer      | son Aven   | ue, San Anto | onio, TX 78233, 2              | 10-334-2225    |                    |
| Find filing agent           |                              | $\overline{\mathbf{\rho}}$ |                       |            |              |                                |                |                    |
| Return to Acco              | ount screen Cl               | ear                        |                       |            |              |                                |                |                    |
|                             |                              |                            |                       |            |              |                                |                |                    |
|                             |                              |                            |                       |            |              |                                |                |                    |
|                             |                              |                            |                       |            |              |                                |                |                    |
|                             |                              |                            |                       |            |              |                                |                |                    |

Slide notes: To deactivate this filing agent, select the Deactivate check box.

| 🥖 LIVE DATABASE - V                                                                                                    | /indows Internet Explorer        |                          |                    |                    |                      |                |                    |
|----------------------------------------------------------------------------------------------------|----------------------------------|--------------------------|--------------------|--------------------|----------------------|----------------|--------------------|
| 🚱 🖉 🗸 🕂 http                                                                                                    | s://aotxb-live.aotx.uscourts     | gov/cgi-bin/atty_util.p  | 1?10339513892647   | 8-L_389_0-1        |                      | Live Search    | ۹ ج                |
| 🚖 🎄 🗗 LIVE D                                                                                                    | ATABASE                          |                          |                    |                    | Home 🔻 🔝 Feeds (J)   | 👻 🖶 Print 💌    | 🕞 Page 🔻 🍈 Tools 👻 |
| <b>∃ECF</b>                                                                                                    | Ba <u>n</u> kruptcy <del>-</del> | Adversary +              | Query              | Reports 👻          | <u>U</u> tilities +  | <u>S</u> earch | Logout             |
| More User Inform                                                                                                    | ation for Norman H. I            | Drew                     |                    |                    |                      |                |                    |
| Login                                                                                                    | drewn                            |                          |                    | Last               | login 06-30-2010 11: | :15            |                    |
| Password                                                                                                    | *****                            | *                        |                    | Current            | login 06-30-2010 13: | -52            |                    |
| 1                                                                                                    | [minimum 8; upper- & low         | er-case letters; include | digit or special d | haracter]          | -                    |                |                    |
| <b>D</b> · ( )                                                                                                    |                                  |                          |                    |                    | date 06/29/2010      |                |                    |
| Registered<br>Internet Payment                                                                                                    |                                  |                          |                    | Update             | e date 06/30/2010    |                |                    |
| -                                                                                                    | 1<br>Attorney, E-Orders Atto     | orney, ParaLegal1        |                    |                    |                      |                |                    |
| Filing agents Deactivate       Image: state state | <u>, Susan C.</u> Rodman & 2     | Associates, LLC, 85      | i34 North Jeffe    | rson Avenue, San . | Antonio, TX 78233, 2 | 10-334-2225    |                    |
| Return to Acco                                                                                                    | unt screen C                     | lear                     |                    |                    |                      |                |                    |
|                                                                                                    |                                  |                          |                    |                    |                      |                |                    |

Slide notes: When the change is saved, the association record between the filing agent and the attorney is deactivated. Although the agent is no longer associated with the filer, he or she can be re-associated easily. I'll continue the deactivation of Susan C. Johnston by saving the change using the process previously described, and then demonstrate how to re-associate the agent.

| <ul> <li>Adversary Query Reports Utilities Search Logout</li> <li>Generation for Norman H. Drew</li> <li>Login drewn</li> <li>Login drewn</li> <li>Iminimum 8; upper- &amp; lower-case letters; include digit or special characteries</li> <li>Current login 06-30-2010 11:15</li> <li>Current login 06-30-2010 13:52</li> <li>Create date 06/29/2010</li> <li>Registered Y</li> <li>Update date 06/30/2010</li> <li>Internet Payment Y</li> <li>Groups Attorney, E-Orders Attorney, ParaLegal1</li> <li>Filing agents</li> <li>Deactivate</li> <li>Johnston, Susan C. Rodman &amp; Associates, LLC, 8534 North Jefferson Avenue, San Antonio, TX 78233, 210-334-2225</li> </ul>                                                                                                    | 🥖 LIVE DATABASE - V | /indows Internet Explorer    |                          |                    |             |              |                     |                |                    |
|----------------------------------------------------------------------------------------------------|---------------------|------------------------------|--------------------------|--------------------|-------------|--------------|---------------------|----------------|--------------------|
| Bankruptcy *       Adversary *       Query       Reports *       Utilities *       Search       Logout         More User Information for Norman H. Drew       Login drewn       Last login 06-30-2010 11:15         Password       Iminimum 8; upper- & lower-case letters; include digit or special characters       Current login 06-30-2010 13:52         Iminimum 8; upper- & lower-case letters; include digit or special characters       Current login 06-30-2010 13:52         Registered Y       Update date 06/29/2010         Internet Payment Y       Groups Attorney, E-Orders Attorney, ParaLegal1         Filing agents       Deactivate         Image: Search       Image: Search         Image: Search       Image: Search         Image: Search       Image: Search         Image: Search       Image: Search         Image: Search       Image: Search         Image: Search       Image: Search         Image: Search       Image: Search         Image: Search       Image: Search         Image: Search       Image: Search         Image: Search       Image: Search         Image: Search       Image: Search         Image: Search       Image: Search         Image: Search       Image: Search         Image: Search       Image: Search                                                                                                    | 🕒 🗸 🕂 http          | s://aotxb-live.aotx.uscourts | .gov/cgi-bin/atty_util.p | 1?103395138926478  | 3-L_389_0-1 |              | - 🔒 😽 🗙             | Live Search    | ۶ -                |
| More User Information for Norman H. Drew Login drewn Login drewn Login drewn Immume 8; upper- & lower-case letters; the lude digit or special character] Immume 8; upper- & lower-case letters; the lude digit or special character] Registered Y Update date 06/29/2010 Update date 06/30/2010 Internet Payment Y Groups Attorney, E-Orders Attorney, ParaLegal1 Filing agents Deactivate Johnston, Susan C, Rodman & Associates, LLC, 8534 North Jefferson Avenue, San Antonio, TX 78233, 210-334-2225 Find filing agent                                                                                                    | 🚖 💠 🚫 LIVE D        | ATABASE                      |                          |                    |             | 🟠 Hor        | me 🔻 🔝 Feeds (J)    | 🔻 🖶 Print 💌 🗄  | 〉 Page 🔻 🍈 Tools 👻 |
| Login drewn Last login 06-30-2010 11:15   Password Imminum 8; upper- & lower-case letters; include digit or special character   Imminum 8; upper- & lower-case letters; include digit or special character   Imminum 8; upper- & lower-case letters; include                                                                                                    | SECF                | Ba <u>n</u> kruptcy -        | Adversary -              | Query              | Rep         | oorts +      | <u>U</u> tilities + | <u>S</u> earch | Logout             |
| Password       Current login 06-30-2010 13:52         [minimum 8; upper- & lower-case letters; include digit or special character]       Current login 06-30-2010 13:52         Registered Y       Update date 06/29/2010         Internet Payment Y       Groups Attorney, E-Orders Attorney, ParaLegal1         Filing agents       Deactivate         Image: Specific Stress C.       Rodiman & Associates, LLC, 8534 North Jefferson Avenue, San Antonio, TX 78233, 210-334-2225         Find filing agent       P                                                                                                    | More User Inform    | ation for Norman H. I        | Drew                     |                    |             |              |                     |                |                    |
| [minimum 8; upper- & lower-case letters; include digit or special character]       Current login 06-30-2010 13:52         [minimum 8; upper- & lower-case letters; include digit or special character]       Create date 06/29/2010         Registered Y       Update date 06/30/2010         Internet Payment Y       Groups Attorney, E-Orders Attorney, ParaLegal1         Filing agents       Deactivate         Image: Image:                                                                                                    | Login               | drewn                        |                          |                    |             | Last log     | gin 06-30-2010 11   | :15            |                    |
| [minimum 8; upper- & lower-case letters; include digit or special character] Create date 06/29/2010 Registered Y Update date 06/30/2010 Internet Payment Y Groups Attorney, E-Orders Attorney, ParaLegal1 Filing agents Deactivate V Johnston, Susan C, Rodman & Associates, LLC, 8534 North Jefferson Avenue, San Antonio, TX 78233, 210-334-2225 Find filing agent                                                                                                    |                     |                              |                          |                    |             | Current los  | gin 06-30-2010 13   | :52            |                    |
| Registered Y     Update date 06/30/2010       Internet Payment Y     Groups Attorney, E-Orders Attorney, ParaLegal1       Filing agents     Johnston, Susan C. Rodman & Associates, LLC, 8534 North Jefferson Avenue, San Antonio, TX 78233, 210-334-2225       Find filing agent     P                                                                                                    | 4                   | [minimum 8; upper- & low     | er-case letters; include | digit or special c | haracter]   |              |                     |                |                    |
| Internet Payment Y<br>Groups Attorney, E-Orders Attorney, ParaLegal1<br>Filing agents<br>Deactivate<br>Johnston, Susan C. Rodman & Associates, LLC, 8534 North Jefferson Avenue, San Antonio, TX 78233, 210-334-2225<br>Find filing agent                                                                                                    | Desistered          | <b>V</b> 7                   |                          |                    |             |              |                     |                |                    |
| Groups Attorney, E-Orders Attorney, ParaLegall Filing agent Johnston, Susan C. Rodman & Associates, LLC, 8534 North Jefferson Avenue, San Antonio, TX 78233, 210-334-2225 Find filing agent                                                                                                    | -                   |                              |                          |                    |             | Update da    | ate 06/30/2010      |                |                    |
| Filing agents         Deactivate         Image: Image: Imag                                                              | •                   |                              | ornev, ParaLegal1        |                    |             |              |                     |                |                    |
| Deactivate          Image: Constraint of the second second secon |                     |                              |                          |                    |             |              |                     |                |                    |
| Johnston, Susan C. Rodman & Associates, LLC, 8534 North Jefferson Avenue, San Antonio, TX 78233, 210-334-2225 Find filing agent                                                                                                    |                     |                              |                          |                    |             |              |                     |                |                    |
| Find filing agent                                                                                                    |                     | C C D I C                    |                          |                    |             | <b>a</b> ( ) |                     | 10.114.2225    |                    |
|                                                                                                    | Johnston            | <u>, Susan C.</u> Kodman & 2 |                          | 34 North Jeffe     | rson Aven   | we, San Ant  | tonio, 1X /8233, 2  | 10-334-2225    |                    |
| Return to Account screen Clear                                                                                                    | Find filing agent   |                              | $\mathbf{P}$             |                    |             |              |                     |                |                    |
| Return to Account screen Clear                                                                                                    |                     |                              |                          |                    |             |              |                     |                |                    |
|                                                                                                    | Return to Acco      | unt screen Cl                | ear                      |                    |             |              |                     |                |                    |
|                                                                                                    |                     |                              |                          |                    |             |              |                     |                |                    |
|                                                                                                    |                     |                              |                          |                    |             |              |                     |                |                    |
|                                                                                                    |                     |                              |                          |                    |             |              |                     |                |                    |
|                                                                                                    |                     |                              |                          |                    |             |              |                     |                |                    |
|                                                                                                    |                     |                              |                          |                    |             | _            |                     |                |                    |

Slide 55 Slide notes:

| 🥖 LIVE DATABASE           | - Windows Internet Explo         | rer                        |                 |            |        |            |                   |                 |                      |
|---------------------------|----------------------------------|----------------------------|-----------------|------------|--------|------------|-------------------|-----------------|----------------------|
| G 🔾 🗸 🕼 P                 | https://aotxb-live.aotx.uso      | ourts.gov/cgi-bin/atty_uti | il.pl?738647854 | 872466-L_9 | 999_1  |            | ▼                 | X Live Search   | ۶ -                  |
| 🚖 🏟 🚫 LIV                 | E DATABASE                       |                            |                 |            |        | 🟠 Hor      | me 🔻 🔝 Feed       | s (J) 🔻 📑 Print | 🔻 🔂 Page 👻 🍈 Tools 👻 |
| SECF                      | Ba <u>n</u> kruptcy <del>-</del> | Adversary 🝷                | Query           | y          | Report | s <b>-</b> | <u>U</u> tilities | <u>S</u> earch  | Logout               |
| Maintain User A           | Account                          |                            |                 |            |        |            |                   |                 |                      |
| Last name                 | Drew                             |                            | First name      | Norman     |        |            |                   |                 |                      |
| Middle name               | H.                               |                            | Generation      |            |        |            |                   |                 |                      |
| Title                     |                                  |                            | Туре            | aty        |        |            |                   |                 |                      |
| Office                    | Rodman & Associates              | LLC                        | 🗹 Add H         | eaders to  | PDF Do | cument     | s                 |                 |                      |
| Address 1                 | 8534 North Jefferson A           | venue                      |                 |            |        |            |                   |                 |                      |
| Address 2                 |                                  |                            |                 |            |        |            |                   |                 |                      |
| Address 3                 |                                  |                            |                 |            |        |            |                   |                 | =                    |
| City                      | San Antonio                      |                            | State           | ТΧ         | Zip    | 78233      |                   |                 |                      |
| Country                   |                                  |                            | County          | BEXAR-1    | Х      |            |                   | -               |                      |
| Phone                     | 210-334-2225                     |                            | Fax             |            |        |            |                   |                 |                      |
| SSN / ITIN                |                                  | Ta                         | ax ID / EIN     |            |        |            |                   |                 |                      |
|                           | TX44632                          |                            | Bar status      |            |        |            | Mail group        |                 |                      |
| Initials<br>Email informa |                                  | e user information         | DOB             |            |        |            | AO code           | Person end dat  | e                    |
| Email Informa             | ation Ivio                       | e user information         |                 |            |        |            |                   |                 |                      |
| Submit Cle                | ear                              |                            |                 |            |        |            |                   |                 | -                    |
|                           |                                  |                            |                 |            |        |            |                   |                 |                      |

Slide 56 Slide notes:

| LIVE DATABASE - Windows Internet Explorer   |                           |                    |            |                   |                | - 7 🔀              |
|---------------------------------------------|---------------------------|--------------------|------------|-------------------|----------------|--------------------|
| G - Thttps://aotxb-live.aotx.uscour         | s.gov/cgi-bin/atty_util.p | bl?102752315829021 | -L_389_0-1 | - Ⅰ ↔ ×           | Live Search    | ۶ -                |
| 😪 🕸 🗊 LIVE DATABASE                         |                           |                    | 🐴 Hon      | ne 🔻 🔝 Feeds (J)  | 👻 🖶 Print 💌 📑  | • Page 🔻 🍈 Tools 👻 |
|                                             | Adversary 🕶               | Query              | Reports -  | Utilities -       | Search         | Logout ?           |
| Case specific fields were not altered.      | Adversary                 | ducij              | Reports    | <u>o</u> tilities | <u>o</u> curon | Logour             |
| Press Next to continue with update of perso | n                         |                    |            |                   |                |                    |
| Submit Clear                                |                           |                    |            |                   |                |                    |
|                                             |                           |                    |            |                   |                |                    |
|                                             |                           |                    |            |                   |                |                    |
|                                             |                           |                    |            |                   |                |                    |
|                                             |                           |                    |            |                   |                |                    |
|                                             |                           |                    |            |                   |                |                    |
|                                             |                           |                    |            |                   |                |                    |
|                                             |                           |                    |            |                   |                |                    |
|                                             |                           |                    |            |                   |                |                    |
|                                             |                           |                    |            |                   |                |                    |
|                                             |                           |                    |            |                   |                |                    |
|                                             |                           |                    |            |                   |                |                    |
|                                             |                           |                    |            |                   |                |                    |
|                                             |                           |                    |            |                   |                |                    |
|                                             |                           |                    |            |                   |                |                    |
|                                             | _                         |                    |            |                   |                |                    |
|                                             |                           |                    |            |                   |                |                    |

Slide 57 Slide notes:

| 6 LIVE DATABASE - Windows Internet Explorer                 |                            |                    |            |                     |                | - 6 🔀              |
|-------------------------------------------------------------|----------------------------|--------------------|------------|---------------------|----------------|--------------------|
| 🚱 🕞 🔻 👫 https://aotxb-live.aotx.uscour                      | ts.gov/cgi-bin/atty_util.p | ol?102752315829021 | -L_389_0-1 | - 🔒 😽 🗙             | Live Search    | ج 🔍                |
| 😭 🖨 🔘 LIVE DATABASE                                         |                            | ]                  | 🟠 Hon      | ne 🔻 🔝 Feeds (J)    | 👻 🖶 Print 💌 📑  | 🕈 Page 🔻 🍈 Tools 👻 |
|                                                             | Adversary 👻                | <u>Q</u> uery      | Reports +  | <u>U</u> tilities • | <u>S</u> earch | Logout             |
| Case specific fields were not altered.                      |                            |                    |            |                     |                |                    |
| Press Next to continue with update of perso<br>Submit Clear | on                         |                    |            |                     |                |                    |
| Glear                                                       |                            |                    |            |                     |                |                    |
|                                                             |                            |                    |            |                     |                |                    |
|                                                             |                            |                    |            |                     |                |                    |
|                                                             |                            |                    |            |                     |                |                    |
|                                                             |                            |                    |            |                     |                |                    |
|                                                             |                            |                    |            |                     |                |                    |
|                                                             |                            |                    |            |                     |                |                    |
|                                                             |                            |                    |            |                     |                |                    |
|                                                             |                            |                    |            |                     |                |                    |
|                                                             |                            |                    |            |                     |                |                    |
|                                                             |                            |                    |            |                     |                |                    |
|                                                             |                            |                    |            |                     |                |                    |
|                                                             |                            |                    |            |                     |                |                    |
|                                                             |                            |                    |            |                     |                |                    |
| 1                                                           |                            |                    |            |                     |                |                    |
|                                                             |                            |                    |            |                     |                |                    |

Slide 58 Slide notes:

| LIVE DATABASE - Windows Internet Explorer |                            |                    |             |                                                                                                    |                | - F <mark>-</mark> |
|-------------------------------------------|----------------------------|--------------------|-------------|----------------------------------------------------------------------------------------------------|----------------|--------------------|
| 🕒 🔍 🔻 🎝 https://aotxb-live.aotx.uscou     | rts.gov/cgi-bin/atty_util. | pl?116788961631820 | 5-L_389_2-1 | - 4 ≤ 5 × 100 × 100 | Live Search    | Q                  |
| 😭 🚓 🗗 LIVE DATABASE                       |                            |                    | 🐴 Hon       | ne 🔻 🔝 Feeds (J)                                                                                                    | 👻 🖶 Print 💌 🗄  | 💡 Page 🔻 🍈 Tools 🔻 |
| SECF Bankruptcy -                         | Adversary 👻                | <u>Q</u> uery      | Reports 🝷   | <u>U</u> tilities +                                                                                                    | <u>S</u> earch | Logout             |
| pdating person record                     |                            |                    |             |                                                                                                    |                | _                  |
| uccessfully updated Norman H. Drew        |                            |                    |             |                                                                                                    |                |                    |
| uccessfully updated user drewn            |                            |                    |             |                                                                                                    |                |                    |
| articipant records were not altered.      |                            |                    |             |                                                                                                    |                |                    |
| lo email edit requested                   |                            |                    |             |                                                                                                    |                |                    |
| ser edit complete                         |                            |                    |             |                                                                                                    |                |                    |
| eturn to User Maintenance                 |                            |                    |             |                                                                                                    |                |                    |
|                                           |                            |                    |             |                                                                                                    |                |                    |
|                                           |                            |                    |             |                                                                                                    |                |                    |
|                                           |                            |                    |             |                                                                                                    |                |                    |
|                                           |                            |                    |             |                                                                                                    |                |                    |
|                                           |                            |                    |             |                                                                                                    |                |                    |
|                                           |                            |                    |             |                                                                                                    |                |                    |
|                                           |                            |                    |             |                                                                                                    |                |                    |
|                                           |                            |                    |             |                                                                                                    |                |                    |
|                                           |                            |                    |             |                                                                                                    |                |                    |
|                                           |                            |                    |             |                                                                                                    |                |                    |
|                                           |                            |                    |             |                                                                                                    |                |                    |
|                                           |                            |                    |             |                                                                                                    |                |                    |

Slide notes: My attorney person record has been updated. Now, to re-associate the filing agent with the attorney, I click the "Return to User Maintenance" hyperlink.

| LIVE DATABASE - Windows Internet Explorer                                                        |                            |                   |             |                                |                |                  |
|--------------------------------------------------------------------------------------------------|----------------------------|-------------------|-------------|--------------------------------|----------------|------------------|
| A https://aotxb-live.aotx.uscour                                                                 | ts.gov/cgi-bin/atty_util.p | pl?11678896163182 | 6-L_389_2-1 |                                | Live Search    | <u>م</u> ع) ت    |
| 😭 🎝 LIVE DATABASE                                                                                |                            |                   | 🟠 Hom       |                                | 🔹 🖶 Print 💌 🗄  | Page 🔻 🍈 Tools 👻 |
| SECF Bankruptcy -                                                                                | Adversary -                | <u>Q</u> uery     | Reports 👻   | <u>U</u> tilities <del>+</del> | <u>S</u> earch | Logout           |
| Updating person record<br>Successfully updated Norman H. Drew<br>Successfully updated user drewn |                            |                   |             |                                |                |                  |
| Participant records were not altered.                                                            |                            |                   |             |                                |                |                  |
| No email edit requested                                                                          |                            |                   |             |                                |                |                  |
| User edit complete<br>Return to User Maintenance                                                 |                            |                   |             |                                |                |                  |
|                                                                                                  |                            |                   |             |                                |                |                  |
|                                                                                                  |                            |                   |             |                                |                |                  |
|                                                                                                  |                            |                   |             |                                |                |                  |
|                                                                                                  |                            |                   |             |                                |                |                  |
|                                                                                                  |                            |                   |             |                                |                |                  |
|                                                                                                  |                            |                   |             |                                |                |                  |
|                                                                                                  |                            |                   |             |                                |                |                  |

Slide 60 Slide notes:

| ) - T          | https://aotxb-live.aotx.us | courts.gov/cgi-bin/atty_u | til.pl            |             |                |                     | X Live Search  | م                    |
|----------------|----------------------------|---------------------------|-------------------|-------------|----------------|---------------------|----------------|----------------------|
| r 🛠 🔾 LIV      | /E DATABASE                |                           |                   |             | 🟠 Hor          | me 🔻 🔝 Feeds        | (J) 🔻 🖶 Print  | 🔹 🔂 Page 👻 🍈 Tools 🤜 |
| ECF            | Ba <u>n</u> kruptcy ▼      | Adversary 👻               | Query             | Report      | s <del>.</del> | <u>U</u> tilities - | <u>S</u> earch | Logout               |
| aintain User A | Account                    |                           |                   |             |                |                     |                |                      |
| Last name      | Drew                       |                           | First name Norma  | in          |                |                     |                |                      |
| Middle name    | H.                         |                           | Generation        |             |                |                     |                |                      |
| Title          |                            |                           | Type aty          |             |                |                     |                |                      |
| Office         | Rodman & Associates        | s, LLC                    | 🗹 Add Header      | s to PDF Do | cument         | s                   |                |                      |
| Address 1      | 8534 North Jefferson A     | Avenue                    |                   |             |                |                     |                |                      |
| Address 2      |                            |                           |                   |             |                |                     |                |                      |
| Address 3      |                            |                           |                   |             |                |                     |                |                      |
| City           | San Antonio                |                           | State TX          | Zip         | 78233          |                     |                |                      |
| Country        |                            |                           | County            |             |                | •                   |                |                      |
| Phone          | 210-334-2225               |                           | Fax               |             |                |                     |                |                      |
| SSN / ITIN     |                            | Т                         | ax ID / EIN       |             |                |                     |                |                      |
| Bar ID         | TX44632                    |                           | Bar status Active |             |                | Mail group          |                |                      |
| Initials       |                            |                           | DOB               |             |                | AO code             | Person end dat | te                   |
| Email informa  | ation Mo                   | ore user information      |                   |             |                |                     |                |                      |
| Submit Cle     | ear                        |                           |                   |             |                |                     |                |                      |

Slide notes: Next, I'll again click "More user information."

|                 | E - Windows Internet Explorer    |                          |            | _        |          |       |                   |                  |                      |
|-----------------|----------------------------------|--------------------------|------------|----------|----------|-------|-------------------|------------------|----------------------|
|                 | https://aotxb-live.aotx.uscour   | ts.gov/cgi-bin/atty_util | .pl        |          |          |       | <b>-</b>          | Live Search      |                      |
| 🚖 🎄 🌍 LIV       | VE DATABASE                      |                          |            |          |          | 🟠 Ho  | me 🔻 🔝 Fee        | ds (J) 💌 🖶 Print | 💌 🔂 Page 👻 🍈 Tools 👻 |
| SECF            | Ba <u>n</u> kruptcy <del>▼</del> | Adversary 🝷              | Quen       | y        | Report   | 5 🕶   | <u>U</u> tilities | • <u>S</u> earch | n Logout             |
| Maintain User A | Account                          |                          |            |          |          |       |                   |                  | -                    |
| Last name       | Drew                             |                          | First name | Norman   |          |       |                   |                  |                      |
| Middle name     | H.                               | (                        | Generation |          |          |       |                   |                  |                      |
| Title           |                                  |                          | Туре       | aty      |          |       |                   |                  |                      |
| Office          | Rodman & Associates, LL          | C                        | 🗹 Add H    | eaders t | o PDF Do | cumen | ts                |                  |                      |
| Address 1       | 8534 North Jefferson Aven        | ue                       |            |          |          |       |                   |                  |                      |
| Address 2       |                                  |                          |            |          |          |       |                   |                  |                      |
| Address 3       |                                  |                          |            |          |          |       |                   |                  | =                    |
| City            | San Antonio                      |                          | State      | TX       | Zip      | 78233 |                   |                  |                      |
| Country         |                                  |                          | County     | BEXAR-   | тх       |       |                   | •                |                      |
| Phone           | 210-334-2225                     |                          | Fax        |          |          |       |                   |                  |                      |
| SSN / ITIN      |                                  | Ta                       | x ID / EIN |          |          |       |                   |                  |                      |
|                 | TX44632                          |                          | Bar status |          |          |       | Mail group        |                  |                      |
| Initials        |                                  |                          | DOB        |          |          |       | AO code           | Person end d     | ate                  |
| Email informa   |                                  | ser information          |            |          |          |       |                   |                  |                      |
| Submit Cl       | ear                              |                          |            |          |          |       |                   |                  | -                    |
|                 |                                  |                          |            |          |          |       |                   |                  |                      |
|                 |                                  |                          |            |          |          |       |                   |                  |                      |

Slide 62 Slide notes:

| 🞐 LIVE DATABASE - V   | /indows Internet Explorer   |                           |                         |           |                     |                | - 6 🔀            |
|-----------------------|-----------------------------|---------------------------|-------------------------|-----------|---------------------|----------------|------------------|
| 🕘 🔍 🗸 🗗 http          | s://aotxb-live.aotx.uscourt | s.gov/cgi-bin/atty_util.µ | pl?533986970146274-L_   | 389_0-1   | - 🔒 😽 🗙             | Live Search    | ۶ م              |
| 🚖 🎄 🗗 LIVE D          | ATABASE                     |                           |                         | 🏠 н       | ome 🔻 🔝 Feeds (J)   | 👻 🖶 Print 💌 🗄  | Page 🔻 🍈 Tools 🔻 |
| ECF                   | Ba <u>n</u> kruptcy -       | Adversary 👻               | <u>Q</u> uery           | Reports 👻 | <u>U</u> tilities + | <u>S</u> earch | Logout           |
| fore User Inform      | ation for Norman H. l       | Drew                      |                         |           |                     |                |                  |
| Login                 | lrewn                       |                           |                         | Last l    | ogin 06-30-2010 11: | 15             |                  |
| Password              | ****                        | *                         |                         | Current l | ogin 06-30-2010 13: | 52             |                  |
|                       | minimum 8; upper- & low     | er-case letters; include  | e digit or special char | acter]    | -                   |                |                  |
|                       |                             |                           |                         |           | date 06/29/2010     |                |                  |
| Registered            |                             |                           |                         | Update    | date 06/30/2010     |                |                  |
| nternet Payment       |                             | D. 11                     |                         |           |                     |                |                  |
| Groups                | Attorney, E-Orders Att      | orney, ParaLegali         |                         |           |                     |                |                  |
| Filing agents         |                             |                           |                         |           |                     |                |                  |
|                       |                             |                           |                         |           |                     |                |                  |
| Find filing agent     |                             | $\sim$                    |                         |           |                     |                |                  |
| nactive filing agents |                             |                           |                         |           |                     |                |                  |
|                       |                             |                           |                         |           |                     |                |                  |
| Return to Acco        | unt screen                  | lear                      |                         |           |                     |                |                  |
|                       |                             |                           |                         |           |                     |                |                  |
|                       |                             |                           |                         |           |                     |                |                  |
|                       |                             |                           |                         |           |                     |                |                  |
|                       |                             |                           |                         |           |                     |                |                  |
|                       |                             |                           |                         |           |                     |                |                  |

#### REACTIVATING A FILING AGENT

Slide notes: As you can see, this attorney has no filing agent associated with this record. To re-associate an inactive filing agent, I'll first click the "Inactive filing agents" hyperlink.

| 🗿 🔵 🔻 🗗 http:                                 | :://aotxb-live.ac   | otx.uscourts.go      | ov/cgi-bin/atty_util. | pl?533986970146 | 274-L_389_0-1                                                                                    | ▼                        | Live Search    | 9                  |
|-----------------------------------------------|---------------------|----------------------|-----------------------|-----------------|--------------------------------------------------------------------------------------------------|--------------------------|----------------|--------------------|
| 🚖 🚓 🗗 LIVE DA                                 | ATABASE             |                      |                       |                 | 🟠 Hor                                                                                            | me 🔻 🔝 Feeds (J)         | 🔻 🖶 Print 💌 🗄  | 💡 Page 🔻 🍈 Tools 🔻 |
| ECF                                           | Ba <u>n</u> kruptcy | ·                    | dversary 🔹            | Query           | Reports -                                                                                        | <u>U</u> tilities •      | <u>S</u> earch | Logout             |
| Iore User Informa<br>Login o<br>Password      |                     |                      | ew                    |                 | Last log                                                                                         | <b>gin</b> 06-30-2010 11 | :15            |                    |
|                                               | "Reactivat          |                      | ent                   |                 |                                                                                                  |                          | $\times$       |                    |
| Registered T<br>nternet Payment T<br>Groups A | C Select            | Name<br>Johnston, Su | san C.                | Ro<br>85<br>Sa  | ldress<br>odman & Associates, LL<br>34 North Jefferson Aver<br>n Antonio, TX 78233<br>0-334-2225 |                          |                |                    |
| Filing agents                                 |                     |                      |                       |                 |                                                                                                  |                          |                |                    |
| Return to Acco                                |                     |                      | <u>.</u>              |                 |                                                                                                  |                          |                |                    |

Slide notes: The "Reactivate a filing agent" window shows any filing agent previously associated with this attorney, but who is currently deactivated. To reactivate this agent, I'll click Select next to the agent's name.

| 🗿 🕟 👻 🎜 http:               | s://aotxb-live.aotx.uscourts | .gov/cgi-bin/atty_util.p | pl?533986970146274-   | -L_389_0-1 |              | ▼                       | Live Search    | ۹ م                |
|-----------------------------|------------------------------|--------------------------|-----------------------|------------|--------------|-------------------------|----------------|--------------------|
| 🚖 🚓 🗗 LIVE DA               | ATABASE                      |                          |                       |            | 🟠 Home       | 🔹 🔻 🔝 Feeds (J)         | 🔻 📑 Print 🔻 🗄  | 🌶 Page 🔻 🍈 Tools 👻 |
| ECF                         | Ba <u>n</u> kruptcy ▼        | Adversary -              | <u>Q</u> uery         | Rej        | ports -      | <u>U</u> tilities •     | <u>S</u> earch | Logout             |
| Iore User Informa           | ation for Norman H. D        | )rew                     |                       |            |              |                         |                |                    |
| Login o                     |                              |                          |                       |            | Last logi    | <b>n</b> 06-30-2010 11: | 15             |                    |
|                             | ****                         |                          |                       |            | Current logi | n 06-30-2010 13:        | 52             |                    |
| l                           | minimum 8; upper- & lowe     | er-case letters; include | e digit or special ch | aracter]   | -            |                         |                |                    |
| Desistand                   | .7                           |                          |                       |            |              | e 06/29/2010            |                |                    |
| Registered Y                |                              |                          |                       |            | Update dat   | e 06/30/2010            |                |                    |
|                             | Attorney, E-Orders Atto      | orney, ParaLegal1        |                       |            |              |                         |                |                    |
| Filing agents<br>Deactivate |                              |                          |                       |            |              |                         |                |                    |
| Find filing agent           | <u>Susan C.</u> Rodman & A   | Associates, LLC, 85      | 534 North Jeffer:     | son Aver   | ue, San Anto | nio, TX 78233, 2.       | 10-334-2225    |                    |
| Return to Acco              | unt screen Cl                | ear                      |                       |            |              |                         |                |                    |
|                             |                              |                          |                       |            |              |                         |                |                    |
|                             |                              |                          |                       |            |              |                         |                |                    |

Slide notes: Susan Johnston is once again set up as an active filing agent for the attorney, Norman Drew. Again, I must take the steps necessary to save this change.

|                                |                              |                          |                       |                   |                              |                | - F <mark>x</mark> |
|--------------------------------|------------------------------|--------------------------|-----------------------|-------------------|------------------------------|----------------|--------------------|
| J V V I V http:                | s://aotxb-live.aotx.uscourts | .gov/cgi-bin/atty_util.p | pl?533986970146274-   | L_389_0-1         | - 4 ≤ 4 ×                    | Live Search    | 2 -                |
| 🚖 💠 🚫 LIVE DA                  | ATABASE                      |                          |                       | 🏠 H               | Home 🔻 🔝 Feeds (J)           | 🔻 🖶 Print 💌 🗄  | 🌛 Page 🔻 🍈 Tools 👻 |
| SECF                           | Ba <u>n</u> kruptcy ▼        | Adversary -              | <u>Q</u> uery         | Reports +         | <u>U</u> tilities +          | <u>S</u> earch | Logout             |
| fore User Informa              | ation for Norman H. D        | rew                      |                       |                   |                              |                |                    |
| Login d                        |                              |                          |                       | Last              | login 06-30-2010 11          | :15            |                    |
|                                | *****                        |                          |                       | Current           | login 06-30-2010 13          | :52            |                    |
| [                              | minimum 8; upper- & lowe     | er-case letters; include | e digit or special ch | aracter]          | -                            |                |                    |
| Desister 13                    | 7                            |                          |                       |                   | date 06/29/2010              |                |                    |
| Registered V                   |                              |                          |                       | Update            | date 06/30/2010              |                |                    |
| Internet Payment 3<br>Groups A | ı<br>Attorney, E-Orders Atto | mey, ParaLegal1          |                       |                   |                              |                |                    |
|                                |                              |                          |                       |                   |                              |                |                    |
| Filing agents                  |                              |                          |                       |                   |                              |                |                    |
| Deactivate<br>Johnston         | Susan C. Rodman & A          | International IIC 85     | 524 Manuala Tation    |                   | (                            | 10 224 2225    |                    |
|                                | <u>Susan C.</u> Koaman & A   |                          | 54 Ivorin Jejjeri     | ion Avenue, san 2 | 1 <i>nionio, 1A</i> 76255, 2 | 10-554-2225    |                    |
| Find filing agent              |                              | $\mathbf{P}$             |                       |                   |                              |                |                    |
|                                |                              |                          |                       |                   |                              |                |                    |
| Return to Accou                | unt screen CI                | ear                      |                       |                   |                              |                |                    |
|                                |                              |                          |                       |                   |                              |                |                    |
|                                |                              |                          |                       |                   |                              |                |                    |
|                                |                              |                          |                       |                   |                              |                |                    |
|                                |                              |                          |                       |                   |                              |                |                    |
|                                |                              |                          |                       |                   |                              |                |                    |

Slide 66 Slide notes:

| LIVE DATABASE   | - Windows Internet Explorer     | _                         |              |            |        |        | _                 | _                |                      |
|-----------------|---------------------------------|---------------------------|--------------|------------|--------|--------|-------------------|------------------|----------------------|
| <u> </u>        | https://aotxb-live.aotx.uscourt | s.gov/cgi-bin/atty_util.p | 1?9969606232 | 235184-L_9 | 999_1  |        | <b>- </b>         | Live Search      |                      |
| 🚖 🎄 🚫 LIV       | VE DATABASE                     |                           |              |            |        | 🟠 Ho   | me 🔻 🔝 Feed       | ds (J) 👻 🖶 Print | 👻 🔂 Page 👻 🍈 Tools 👻 |
| SECF            | Ba <u>n</u> kruptcy ▼           | Adversary -               | Query        |            | Report | 5 🔻    | <u>U</u> tilities | • <u>S</u> earch | Logout               |
| Maintain User A | Account                         |                           |              |            |        |        |                   |                  |                      |
| Last name       | Drew                            | F                         | irst name    | Norman     |        |        |                   |                  |                      |
| Middle name     | Н.                              | G                         | eneration    |            |        |        |                   |                  |                      |
| Title           |                                 |                           | Туре         | aty        |        |        |                   |                  |                      |
| Office          | Rodman & Associates, LLO        |                           | 🗸 Add H      | eaders to  | PDF Do | cument | s                 |                  |                      |
| Address 1       | 8534 North Jefferson Avenu      | e                         |              |            |        |        |                   |                  |                      |
| Address 2       |                                 |                           |              |            |        |        |                   |                  |                      |
| Address 3       |                                 |                           |              |            |        |        |                   |                  | =                    |
| City            | San Antonio                     |                           | State        | ТΧ         | Zip    | 78233  |                   |                  |                      |
| Country         |                                 |                           | County       | BEXAR-1    | ГХ     |        |                   | •                |                      |
| Phone           | 210-334-2225                    |                           | Fax          |            |        |        |                   |                  |                      |
| SSN / ITIN      |                                 | Tax                       | ID / EIN     |            |        |        |                   |                  |                      |
|                 | TX44632                         | В                         | ar status .  | Active     |        |        | Mail group        |                  |                      |
| Initials        |                                 |                           | DOB          |            |        |        | AO code           | Person end da    | ate                  |
| Email informa   | ation More us                   | er information            |              |            |        |        |                   |                  |                      |
| Submit Cl       | ear                             |                           |              |            |        |        |                   |                  | -                    |
|                 |                                 |                           |              |            |        |        |                   |                  |                      |
|                 |                                 |                           |              |            |        |        |                   |                  |                      |

Slide 67 Slide notes:

| 🕖 LIVE DATABASE - Windows Internet Explore | r                            |                    |             |                     |                |                    |
|--------------------------------------------|------------------------------|--------------------|-------------|---------------------|----------------|--------------------|
| G V The https://aotxb-live.aotx.uscou      | ırts.gov/cgi-bin/atty_util.p | pl?941201184431267 | 7-L_389_0-1 | - 🔒 😽 🗙             | Live Search    | ۶ -                |
| 😪 🕸 🎝 LIVE DATABASE                        |                              | ]                  | 🐴 Hor       | me 🔻 🔝 Feeds (J)    | 👻 🖶 Print 💌 📑  | Page 🔻 🎲 Tools 👻 🦥 |
|                                            | Adversary -                  | Query              | Reports +   | <u>U</u> tilities + | <u>S</u> earch | Logout ?           |
| Case specific fields were not altered.     |                              |                    |             |                     |                |                    |
| Press Next to continue with update of per  | son                          |                    |             |                     |                |                    |
| Submit Clear                               |                              |                    |             |                     |                |                    |
|                                            |                              |                    |             |                     |                |                    |
|                                            |                              |                    |             |                     |                |                    |
|                                            |                              |                    |             |                     |                |                    |
|                                            |                              |                    |             |                     |                |                    |
|                                            |                              |                    |             |                     |                |                    |
|                                            |                              |                    |             |                     |                |                    |
|                                            |                              |                    |             |                     |                |                    |
|                                            |                              |                    |             |                     |                |                    |
|                                            |                              |                    |             |                     |                |                    |
|                                            |                              |                    |             |                     |                |                    |
|                                            |                              |                    |             |                     |                |                    |
|                                            |                              |                    |             |                     |                |                    |
|                                            |                              |                    |             |                     |                |                    |
|                                            |                              |                    |             |                     |                |                    |
| 1                                          |                              |                    |             |                     |                |                    |
|                                            |                              |                    |             |                     |                |                    |

Slide 68 Slide notes:

| 🏉 LIVE DATABASE | - Windows Internet Explorer                      |                             |                   |            |                     |               | - F <mark>x</mark> |
|-----------------|--------------------------------------------------|-----------------------------|-------------------|------------|---------------------|---------------|--------------------|
| 🚱 🔍 🗸 🗗 h       | ttps://aotxb-live.aotx.uscou                     | rts.gov/cgi-bin/atty_util.p | 1?941201184431267 | -L_389_0-1 | - 🔒 😽 🗙             | Live Search   | ۶ -                |
| 🚖 🎄 🚫 LIVI      | E DATABASE                                       |                             |                   | 🟠 Hon      | ne 🔻 🔝 Feeds (J)    | 👻 🖶 Print 💌 🔂 | Page 🔻 🍈 Tools 👻   |
| ZECE            | Ba <u>n</u> kruptcy <del>▼</del>                 | Adversary -                 | 0                 | Reports -  | Utilities 🔻         | Search        | Logout             |
| OLGF            |                                                  | Adversary •                 | <u>Q</u> uery     | Reports +  | <u>o</u> tilities • | search        | Logour             |
|                 | s were not altered.<br>tinue with update of pers | on                          |                   |            |                     |               |                    |
| Submit Clea     |                                                  |                             |                   |            |                     |               |                    |
|                 |                                                  |                             |                   |            |                     |               |                    |
|                 |                                                  |                             |                   |            |                     |               |                    |
|                 |                                                  |                             |                   |            |                     |               |                    |
|                 |                                                  |                             |                   |            |                     |               |                    |
|                 |                                                  |                             |                   |            |                     |               |                    |
|                 |                                                  |                             |                   |            |                     |               |                    |
|                 |                                                  |                             |                   |            |                     |               |                    |
|                 |                                                  |                             |                   |            |                     |               |                    |
|                 |                                                  |                             |                   |            |                     |               |                    |
|                 |                                                  |                             |                   |            |                     |               |                    |
|                 |                                                  |                             |                   |            |                     |               |                    |
|                 |                                                  |                             |                   |            |                     |               |                    |
|                 |                                                  |                             |                   |            |                     |               |                    |
|                 |                                                  |                             |                   |            |                     |               |                    |
| J               |                                                  |                             |                   |            |                     |               |                    |
|                 |                                                  |                             |                   |            |                     |               |                    |
|                 |                                                  |                             |                   |            |                     |               |                    |

Slide 69 Slide notes:

| LIVE DATABASE - Windows Internet Explorer                                                                                                    |                             |                    |            |                     |                | - F                |
|----------------------------------------------------------------------------------------------------|-----------------------------|--------------------|------------|---------------------|----------------|--------------------|
| Image: Anterior Anterior Anterio Anterior Anterior Anterior Ant | rts.gov/cgi-bin/atty_util.p | bl?974798752270922 | -L_389_2-1 | ▼                   | Live Search    | م                  |
| 👔 🔹 🚺 LIVE DATABASE                                                                                                    |                             |                    | 🐴 Hon      | ne 🔻 🔝 Feeds (J)    | 💌 🖶 Print 💌 🗄  | 🏱 Page 🔻 🍈 Tools 🔻 |
| ECF Bankruptcy -                                                                                                    | Adversary -                 | Query              | Reports 👻  | <u>U</u> tilities + | <u>S</u> earch | Logout             |
| odating person record<br>ccessfully updated Norman H. Drew<br>ccessfully updated user drewn                                                                                                    |                             |                    |            |                     |                |                    |
| rticipant records were not altered.                                                                                                    |                             |                    |            |                     |                |                    |
| email edit requested                                                                                                    |                             |                    |            |                     |                |                    |
| er edit complete<br>turn to User Maintenance                                                                                                    |                             |                    |            |                     |                |                    |
|                                                                                                    |                             |                    |            |                     |                |                    |
|                                                                                                    |                             |                    |            |                     |                |                    |
|                                                                                                    |                             |                    |            |                     |                |                    |
|                                                                                                    |                             |                    |            |                     |                |                    |
|                                                                                                    |                             |                    |            |                     |                |                    |
|                                                                                                    |                             |                    |            |                     |                |                    |
|                                                                                                    |                             |                    |            |                     |                |                    |

Slide notes: The attorney record has once again been updated.

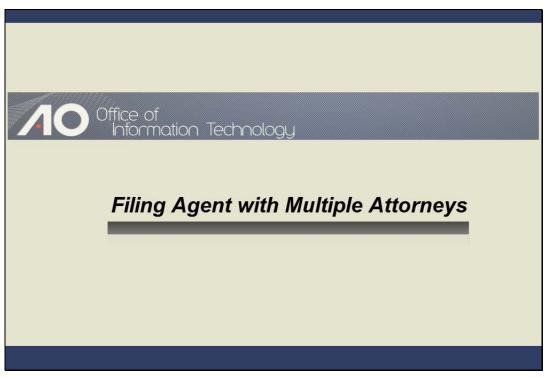

FILING AGENT WITH MULTIPLE ATTORNEYS Slide notes:

|                                                               |                           | -                                         |       |
|---------------------------------------------------------------|---------------------------|-------------------------------------------|-------|
| EIVE DATABASE - Windows Internet Explorer                     |                           |                                           | - • × |
| 🕞 💽 🗸 🕼 https://aotxb-live.aotx.ao.dcn/cg                     | i-bin/login.pl?logout     | ✓ Ⅰ ← × Live Search                       | ۶ -   |
| 😭 🏘 😁 🗸 🗗 LIVE DATABASE 🗙                                     | 🕫 Systems Deployment & Su | 🚹 Home 🔻 🔝 Feeds (J) 👻 🖶 Print 👻 🔂 Page 👻 |       |
| Filing for<br>Norman H. Drew (aty)<br>Charles J. Rodman (aty) |                           |                                           |       |
|                                                               |                           |                                           |       |
|                                                               |                           |                                           |       |

Slide notes: If a filing agent has been linked to two or more attorneys, the first screen that appears after the agent logs in requires the agent to select the attorney for whom he or she is filing. Watch what happens when the attorney, Norman Drew, is selected.

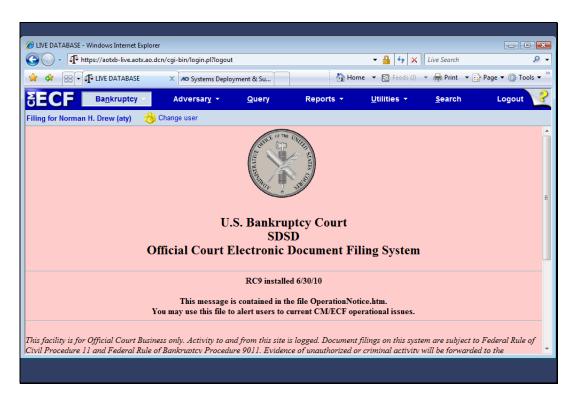

Slide notes: The name of the attorney or trustee displays on every screen for filing agents. Also notice the Change user icon. This icon only appears for a filing agent linked to multiple attorneys or trustees and will not appear if the agent is linked to only a single attorney or trustee. When clicked, the icon enables the agent to select a different attorney without logging out of CM/ECF. I'll now click Bankruptcy from the main menu.

| 🔏 LIVE DATABASE - \            | Windows Internet Explore   | er                         |                   |           |                     |                 | - • •            |
|--------------------------------|----------------------------|----------------------------|-------------------|-----------|---------------------|-----------------|------------------|
| 🔆 🗸 - 🗗 htt                    | tps://aotxb-live.aotx.ao.d | cn/cgi-bin/DisplayMenu.pl? | BankruptcyEvents& | d=986-985 | ▼                   | Live Search     | ۶ ج              |
| 🚖 🏘 🔡 🗸                        | 🔓 LIVE DATABASE            | × 🕫 Systems Deploy         | ment & Su         | 🐴 Home    | 🝷 🔝 Feeds (J)       | 👻 🖶 Print 💌 🔂 P | 'age 🔻 💮 Tools 👻 |
| SECF                           | Ba <u>n</u> kruptcy ▼      | Adversary 👻                | Query             | Reports 👻 | <u>U</u> tilities - | <u>S</u> earch  | Logout           |
| Filing for Norman              | H. Drew (aty) 🛛 👸          | Change user                |                   |           |                     |                 |                  |
| Bankruptcy Ev                  | ents                       |                            |                   |           |                     |                 |                  |
| Motions/Applic<br>Open BK Case |                            |                            |                   |           |                     |                 |                  |
|                                |                            |                            |                   |           |                     |                 |                  |
|                                |                            |                            |                   |           |                     |                 |                  |
|                                |                            |                            |                   |           |                     |                 |                  |
|                                |                            |                            |                   |           |                     |                 |                  |
|                                |                            |                            |                   |           |                     |                 |                  |
|                                |                            |                            |                   |           |                     |                 |                  |
|                                |                            |                            |                   |           |                     |                 |                  |
|                                |                            |                            |                   |           |                     |                 |                  |
|                                |                            |                            |                   |           |                     |                 |                  |
|                                |                            |                            |                   |           |                     |                 |                  |
|                                |                            |                            |                   |           |                     |                 |                  |
|                                |                            |                            |                   |           |                     |                 |                  |
|                                |                            |                            |                   |           |                     |                 |                  |
|                                |                            |                            |                   |           |                     |                 |                  |
|                                |                            |                            |                   |           |                     |                 |                  |

Slide notes: Notice that for this attorney, limited permissions have been granted to the filing agent. The agent is only able to file motions and applications, and to open a bankruptcy case. When I click Change user...

|   | 🏉 LIVE DA       | ATABASE - Wind                  | lows Internet Expl | lorer       |                                  |               |          |                       |                      |
|---|-----------------|---------------------------------|--------------------|-------------|----------------------------------|---------------|----------|-----------------------|----------------------|
|   | $\Theta \Theta$ | ✓ J <sup>2</sup> https:/        | /aotxb-live.aotx.a | o.dcn/cgi-l | bin/DisplayMenu.pl?BankruptcyEve | nts&rand=3161 | •        | 🔒 😽 🗙 Live Search     | <u> </u>             |
|   | 🚖 🎄             | 88 - <b>1</b> 2 u               | VE DATABASE        | x           | 10 Systems Deployment & Su       |               | 🐴 Home 🔻 | 📓 Feeds (J) 💌 🖶 Print | 💌 🔂 Page 💌 🍈 Tools 👻 |
|   | Filing          | for                             |                    |             |                                  |               |          |                       |                      |
|   | Norma           | n H. Drew (aty<br>s J. Rodman ( | r)<br>atv)         |             |                                  |               |          |                       |                      |
|   | Jonane          | s o. reduinan (                 | ary)               |             |                                  |               |          |                       |                      |
|   |                 |                                 |                    |             |                                  |               |          |                       |                      |
|   |                 |                                 |                    |             |                                  |               |          |                       |                      |
|   |                 |                                 |                    |             |                                  |               |          |                       |                      |
|   |                 |                                 |                    |             |                                  |               |          |                       |                      |
|   |                 |                                 |                    |             |                                  |               |          |                       |                      |
|   |                 |                                 |                    |             |                                  |               |          |                       |                      |
|   |                 |                                 |                    |             |                                  |               |          |                       |                      |
|   |                 |                                 |                    |             |                                  |               |          |                       |                      |
|   |                 |                                 |                    |             |                                  |               |          |                       |                      |
|   |                 |                                 |                    |             |                                  |               |          |                       |                      |
|   |                 |                                 |                    |             |                                  |               |          |                       |                      |
|   |                 |                                 |                    |             |                                  |               |          |                       |                      |
|   |                 |                                 |                    |             |                                  |               |          |                       |                      |
| F |                 |                                 |                    |             |                                  |               |          |                       |                      |
| Ĩ |                 |                                 |                    |             |                                  |               |          |                       |                      |

Slide notes: ...the system returns me to the attorney selection menu where I'll now select the attorney, Charles Rodman.

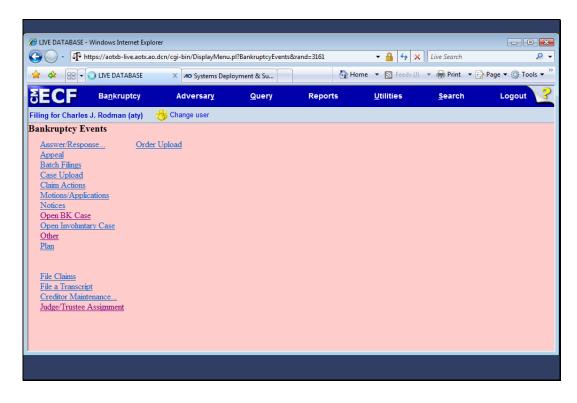

Slide notes: Now when I select the Bankruptcy main menu, notice that for this attorney, the filing agent permissions are different. Remember, these permissions come from the groups that the attorney is a member of.

| Æ LIVE DATABASE - Windows Internet Explorer                                   |                                                |                                |                      |
|-------------------------------------------------------------------------------|------------------------------------------------|--------------------------------|----------------------|
| 🚱 🔾 🔻 https://aotxb-live.aotx.ao.dcn/cg                                       | i-bin/DisplayMenu.pl?BankruptcyEvents&rand=911 | 🕶 🔒 🍫 🗙 Live Search            | <u> </u>             |
| 🚖 🚓 🔠 🗸 🕂 LIVE DATABASE 🔷                                                     | AO Systems Deployment & Su                     | 🖓 Home 🔻 🔊 Feeds (J) 💌 🖶 Print | 💌 🔂 Page 💌 🍈 Tools 👻 |
| Filing for                                                                    |                                                |                                |                      |
| Joyce P. Henderson (aty)<br>Charles J. Rodman (aty)<br>Charles J. Rodman (tr) |                                                |                                |                      |
|                                                                               |                                                |                                |                      |
|                                                                               |                                                |                                |                      |
|                                                                               |                                                |                                |                      |

Slide notes: An attorney may also conduct business as a trustee. This screen shows an individual, Charles J. Rodman, who is both an attorney and a trustee. A filing agent has been given the permissions to file for Charles J. Rodman in either capacity. Note that the filing agent has specific permissions for each attorney or trustee for whom he or she is working.

| 00-                                                      | at https://aotxb-live.aot | x.uscourts.gov/cgi-bin/log-l | ist.pl?492169784570968-L_879_                                                                                                    | 0-1       | - 🔒 😽 🗙             | Live Search    | ۶ -              |  |  |
|----------------------------------------------------------|---------------------------|------------------------------|----------------------------------------------------------------------------------------------------|-----------|---------------------|----------------|------------------|--|--|
| 🚖 🏟                                                      | STO LIVE DATABASE         |                              |                                                                                                    | 🟠 Hom     | ne 🔻 🔝 Feeds (J)    | 👻 🖶 Print 💌 🗄  | Page 🔻 🍈 Tools 👻 |  |  |
| SEC                                                      | Ba <u>n</u> kruptcy       | • Adversary •                | <u>Q</u> uery                                                                                                    | Reports 🝷 | <u>U</u> tilities - | <u>S</u> earch | Logout           |  |  |
| Filing for C                                             | Charles J. Rodman (aty)   | 👸 Change user                |                                                                                                    |           |                     |                |                  |  |  |
| Transaction Log<br>Report Period 07/29/2010 - 07/29/2010 |                           |                              |                                                                                                    |           |                     |                |                  |  |  |
| ld                                                       | Date                      | Case Number                  |                                                                                                    | Text      |                     |                |                  |  |  |
| 31795                                                    | 07/29/2010 11:37:16       | 10-10130                     | Opened New BK Case 10                                                                                                    |           |                     |                |                  |  |  |
| 31799                                                    | 07/29/2010 11:40:01       | 10-10130                     | Motion to Avoid Lien with First Westside Bank Filed by Charles J. Rodman on behalf of Joint Debtor<br>Annette R. Carrigan, Debtor Jerry L. Carrigan (Rodman, Charles) |           |                     |                |                  |  |  |
| 31801                                                    | 07/29/2010 11:49:18       | 10-10131                     | Opened New BK Case 10-10131                                                                                                    |           |                     |                |                  |  |  |
| 31804                                                    | 07/29/2010 11:50:21       | 10-10131                     | First Motion to Avoid Lien on Household Goods under Section 522(f)(1)(B)(i) Filed by Charles J.<br>Rodman on behalf of Debtor Harry J. McPherson (Rodman, Charles)    |           |                     |                |                  |  |  |
| Total Num                                                | ber of Transactions: 4    |                              |                                                                                                    |           |                     |                |                  |  |  |

Slide notes: Most filing agents can run their own transaction log. It will appear like this screen. However, just like the docket report, only the attorney or trustee will be listed as the filer. Nor will the filing agent's activity appear in Query if one searches by the agent's name.

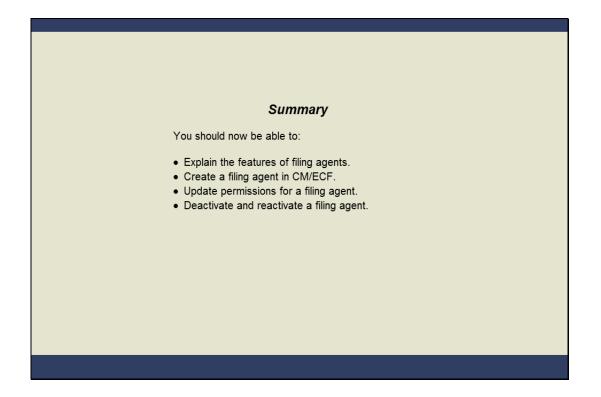

#### SUMMARY

Slide notes: You should now be able to explain the purpose and capabilities of filing agents. You've seen how to create and update permissions for a filing agent from the attorneys or trustee's account. You should also be able to deactivate as well as reactivate a filing agent's account.